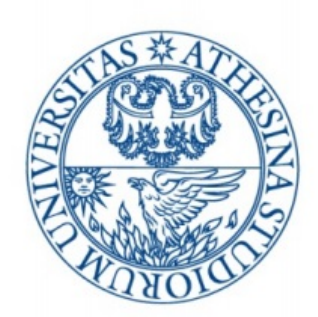

# UNIVERSITÀ DEGLI STUDI DI TRENTO

# Dipartimento di Ingegneria Civile, Ambientale e Meccanica

## **Esercitazione 3: Moto Vario**

*Autori :* Gianluca Pelagatti 198365 Pasquale Di Tolla 197990 Umberto Gallina 196373

*Professori :* Ing. Federico Monegaglia Ing. Walter Bertoldi

Anno Accademico 2017/2018

# **Indice**

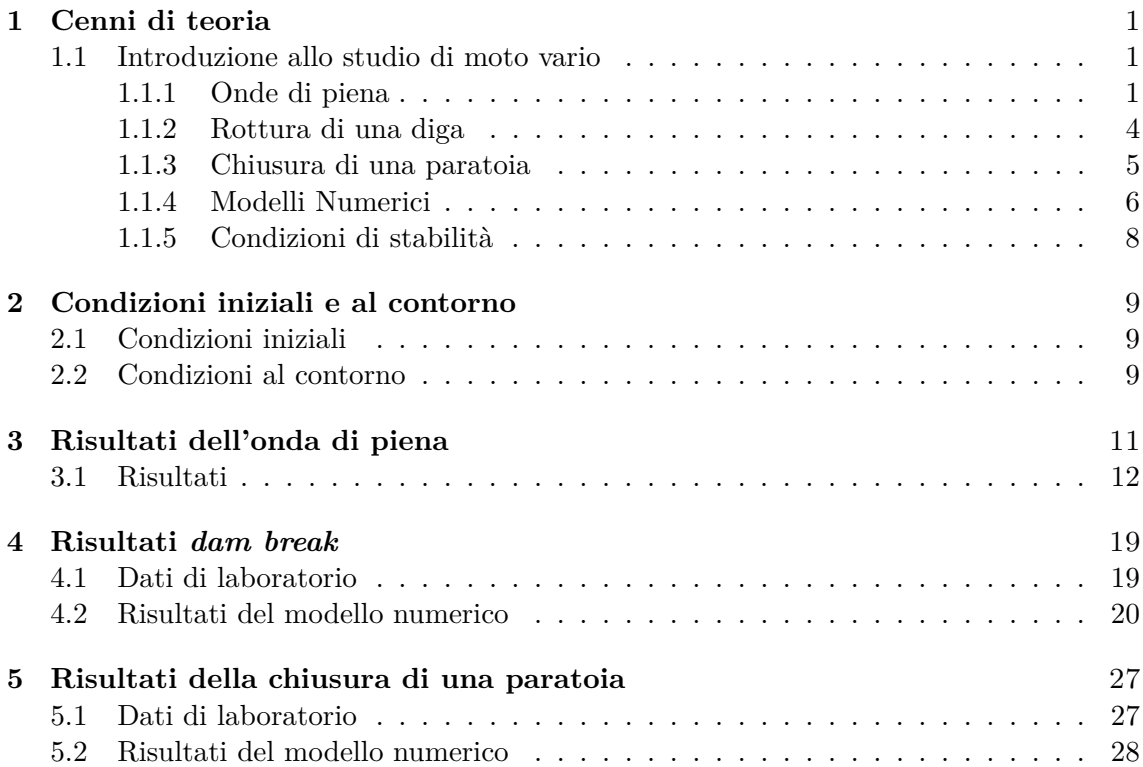

# **Obiettivo dell'esercitazione**

In questo elaborato verrà affrontato lo studio di moto vario attraverso due casi di fenomeni *rapidi* (rottura di una diga e chiusura brusca di una paratoia) osservati durante esperienze di laboratorio, nonché la propagazione di un'onda di piena in un corso d'acqua reale, quest'ultimo un fenomeno *lento*.

Per questo studio si farà riferimento all'ipotesi di corrente non stazionaria, quindi con una variazione nel tempo  $\frac{\partial}{\partial t} \neq 0$ ; tramite l'utilizzo di *MatLab* si impiegano i metodi numerici grazie al quale è possibile valutare l'evoluzione di questi fenomeni nel tempo.

### <span id="page-3-0"></span>**Capitolo 1**

## **Cenni di teoria**

### <span id="page-3-1"></span>**1.1 Introduzione allo studio di moto vario**

Il modello numerico del moto non stazionario è esplicitato dal sistema di equazioni

$$
\begin{cases} \frac{\partial U}{\partial t} + U \frac{\partial h}{\partial x} + \frac{\Omega}{b} \frac{\partial U}{\partial x} + \frac{U}{b} \frac{\partial \Omega}{\partial x} \Big|_{h} = 0 \\ g \frac{\partial h}{\partial x} + \frac{\partial U}{\partial t} + U \frac{\partial U}{\partial x} + jg = 0 \end{cases}
$$

Quindi si utilizza uno studio unidimensionale lungo la direzione della corrente in cui si descrive l'andamento nelle sue proprietà dinamiche: velocità, quantità di moto ed energia, avendo come variabili le sole *x* e *t*.

Nel caso di corrente unidimensionale, valgono le ipotesi di:

- variazioni in spazio e tempo lente
- velocità verticale molto minore di quella orizzontale
- velocità trasversale molto minore di quella longitudinale al moto
- superficie libera orizzontale trasversalmente

#### <span id="page-3-2"></span>**1.1.1 Onde di piena**

L'onda di piena è un fenomeno lento comandato dall'azione dell'attrito che agisce su scale spaziali e temporali molto ampie.

Facendo le ipotesi di alveo rettangolare cilindrico a pendenza costante ed impiegando il modello unidimensionale delle correnti si ottiene il sistema

$$
\begin{cases} \frac{\partial \Omega}{\partial t} + \frac{\partial Q}{\partial x} = 0 \\ \frac{\partial U}{\partial t} + U \frac{\partial U}{\partial t} + g \frac{\partial Y}{\partial x} + g(j - i_f) = 0 \end{cases}
$$

Lo studio di questo sistema si può effettuare facendo riferimento a uno di due modelli: parabolico o cinematico.

#### **Modello parabolico**

Trascurati i termini inerziali, il sistema da risolvere diventa

$$
\begin{cases} \frac{\partial \Omega}{\partial t} + \frac{\partial Q}{\partial x} = 0 \\ \frac{\partial Y}{\partial x} = i_f - j \end{cases}
$$

Si impiega una relazione che associ per lo stesso tirante valori diversi di portata

$$
Q = C\Omega \sqrt{gR_h \left(i_f - \frac{\partial Y}{\partial x}\right)}
$$

Essendo Q funzione di *Y*, *x* e  $\frac{\partial Y}{\partial x}$ , l'equazione di continuità si può esprimere come *∂Y ∂Y*  $\partial Y^2$ 

$$
\frac{\partial Y}{\partial t} + c \frac{\partial Y}{\partial x} = D \frac{\partial Y^2}{\partial x^2}
$$

dove  $D=\frac{1}{2}$ 2  $\frac{Q}{bj}$  è il coefficiente di diffusione, responsabile dell'attenuazione dell'onda.

Il modello parabolico offre un'equazione alle derivate parziali di secondo ordine per cui vanno definite due condizioni al contorno (a monte e a valle).

La condizione di monte si ha imponendo  $Q(0, t)$ , per valle invece  $Q = Q(Y)$ . A valori di spazio e tempo fissati è possibile identificare il colmo di piena e il massimo locale

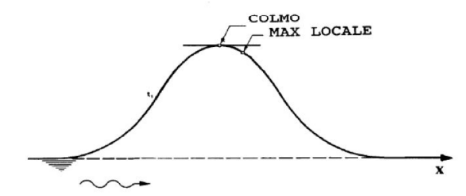

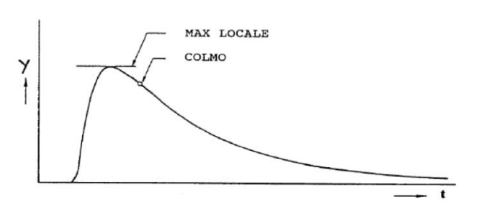

(a) Andamento del tirante, tempo fissato (b) Andamento del tirante, spazio fissato

<span id="page-5-0"></span>Rappresentando graficamente il tirante in funzione della portata in una determinata sezione (x fissata) si può individuare la differenza tra colmo e massimo locale; il grafico che si ottiene prende il nome di *cappio di piena*.

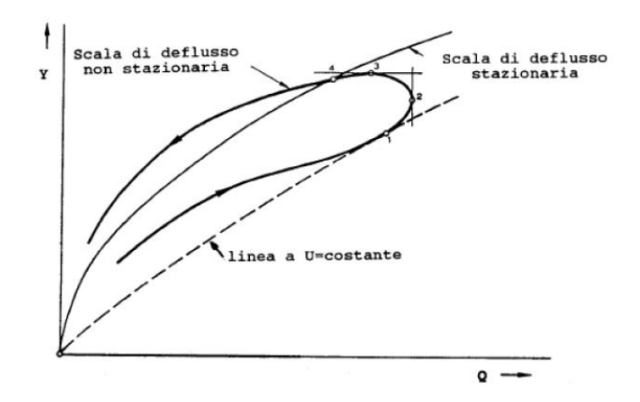

Figura 1.1: Cappio di piena

Nella figura [1.1](#page-5-0) si possono identificare 4 massimi

- massimo locale della velocità (il cappio è tangente a  $U = cost.$ )
- massimo locale della portata
- massimo locale della profondità
- colmo della profondità (per  $Q = Q_u$ ), punto di intersezione tra la scala di deflusso di piena e quella di moto uniforme

#### **Modello cinematico**

Trascurando i termini inerziale e gravitazionale, l'equazione dinamica si semplifica in una legge di moto localmente uniforme

$$
\begin{cases} \frac{\partial \Omega}{\partial t} + \frac{\partial Q}{\partial x} = 0 \\ Q = C\Omega \sqrt{gR_h i_f} = kY^m \end{cases}
$$

Nell'ipotesi di alveo cilindrico i coefficienti *k* ed *m* non dipendono da *x*.

Considerando che la celerità di propagazione si può esprimere attraverso la relazione *∂Q*  $\frac{\partial \mathcal{L}}{\partial \Omega}$ nelle ipotesi di alveo rettangolare diventa:

$$
c = \frac{1}{b} \frac{\partial Q}{\partial Y}
$$

Da cui si ricava

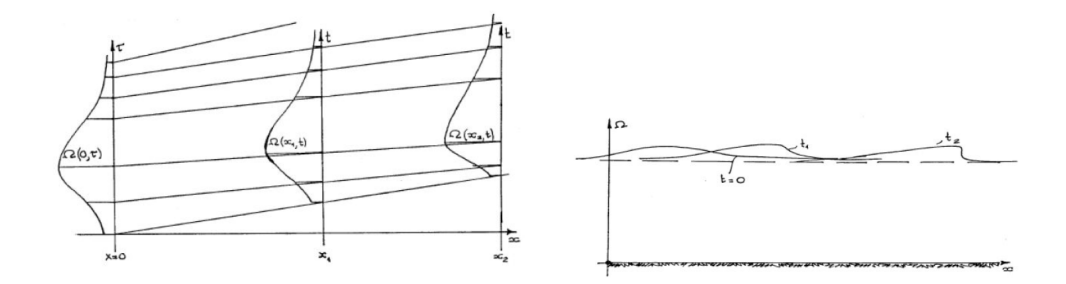

(a) Andamento dell'onda cinematica nel tempo (b) Andamento dell'onda cinematica nello spazio

$$
c=\frac{1}{b}m kY^{m-1}=m\frac{Q}{\Omega}\frac{\Omega}{bY}=mU\frac{Y_m}{Y}
$$

Si nota immediatamente che *c* è crescente con *Y*; nel caso dell'onda di piena il picco si muove con celerità maggiore rispetto agli altri punti, distorcendo l'onda (il fronte si irripidisce mentre la coda si allunga.

Le semplificazioni imposte al modello cinematico lo rendono facile da applicare, ma molto approssimato: la riduzione del problema ad un sistema differenziale di prim'ordine ci costringe a trascurare le condizioni al contorno di valle, senza contare che l'assenza di attrito (e quindi di diffusione) comporta il frangimento dell'onda mai verificato nella realtà.

#### <span id="page-6-0"></span>**1.1.2 Rottura di una diga**

<span id="page-6-1"></span>Si è presa in considerazione la situazione iniziale raffigurata in figura [1.2](#page-6-1)

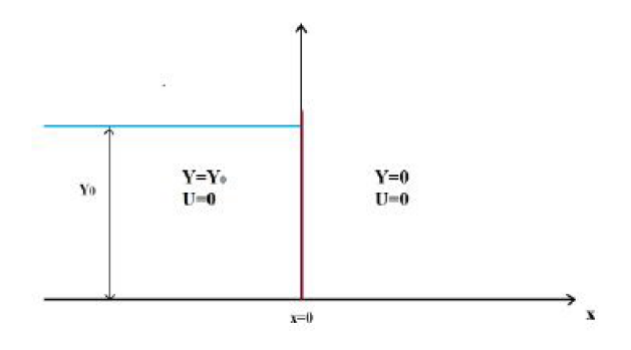

Figura 1.2: Condizione iniziale

All'istante *t* = 0 la paratoia è stata rimossa generando due onde: la prima di rarefazione verso monte e l'altra di sommersione verso valle.

Con le approssimazioni di alveo rettangolare largo e ipotizzando che l'attrito sia bilanciato dalla gravità, il fenomeno può essere espresso con

$$
\begin{cases} \frac{dx}{dt} = U \pm \sqrt{gY} \\ \\ U \pm 2\sqrt{gY} = cost. \end{cases}
$$

(1.1)

essendo a monte della paratoia  $Y = Y_0$ ,  $U = 0$ 

<span id="page-7-1"></span>
$$
\begin{cases}\nc = U - \sqrt{gY} \\
U + 2\sqrt{gY} = 2\sqrt{gY_0}\n\end{cases}
$$

da cui si ottiene

$$
c = 2\sqrt{gY_0} - 3\sqrt{gY} \tag{1.2}
$$

le componenti dell'onda si propagheranno con celerità 2 $\sqrt{gY_0}$  a valle e  $-\sqrt{gY_0}$  a monte in quanto  $Y \to 0, Y_0$  (rispettivamente).

Dalla [1.2](#page-7-1) si ottiene il tirante della regione di onda semplice (compresa tra  $c^- = -\sqrt{g Y_0}$  e  $c^{-} = 2\sqrt{gY_0}$ ), pari a

$$
Y = \frac{1}{9g} \left( 2\sqrt{gY_0} - \frac{x}{t} \right)^2
$$

Esplicitando la formula della portata per unità di larghezza

$$
q = UY = \left(2\sqrt{gY_0} - 2\sqrt{gY}\right)Y
$$

troviamo che ha un massimo in corrispondenza della diga il cui tirante è

$$
Y = \frac{4}{9}Y_0
$$

#### <span id="page-7-0"></span>**1.1.3 Chiusura di una paratoia**

Il problema può essere studiato attraverso il metodo delle caratteristiche con le approssimazioni di alveo cilindrico e  $j = i_f$ , si ha un sistema uguale a (1.1).

Prima della chiusura della paratoia si ipotizza di avere delle condizioni di moto uniforme, con tirante  $Y = Y_0$  e velocità  $U = U_0$ . Nell'istante in cui viene inserita la paratoia si ha un sovralzo istantaneo in corrispondenza della paratoia che porta il tirante a *Y<sup>p</sup> > Y*<sup>0</sup> e la velocità (localmente) a 0.

Sulla caratteristica negativa uscente dall'origine dovranno essere soddisfatte le condizioni:

$$
\begin{cases} c = U - \sqrt{gY} = -\sqrt{gY_p} \\ U = 2\sqrt{gY} = -2\sqrt{gY_p} \end{cases}
$$

Vi è poi una regione indisturbata dove si ha una soluzione di moto uniforme portata dalla caratteristica positiva: questo a testimonianza del fatto che, in seguito alla chiusura della paratoia, la corrente mantiene le condizioni precedenti alla chiusura finché non incontra l'onda che si muove in senso opposto.

Intersecando la caratteristica con le condizioni di moto indisturbato si ha

$$
U_0+2\sqrt{gY_0}=U+2\sqrt{gY}
$$

Valutando l'equazione nell'istante immediatamente successivo alla chiusura e nella sezione in corrispondenza della paratoia è possibile calcolare il sovralzo nel caso di un'onda che non frange in corrente lenta.

$$
Y_m = Y_0 \left( 1 + \frac{F_{r0}}{2} \right)^2
$$

La condizione  $\frac{Y_m}{Y}$  $\frac{2m}{Y_0}$  < 2 dev'essere rispettata affinché non vi sia frangimento; con questo vincolo si trova che il numero di Froude è superiormente limitato  $(F_{r0} < 0.87)$ . Superato questo limite si ha il frangimento dell'onda, regolato da:

$$
\begin{cases}\na = U_0 + \sqrt{\frac{gY}{2Y_0} (Y_0 + Y)} \\
a = \frac{UY - U_0Y_0}{Y - Y_0}\n\end{cases}
$$

che, uguagliate tra loro e posto  $U = 0$ , danno

$$
\left(\frac{Y_m}{Y_0} - 1\right) \sqrt{\frac{1}{2} \left(\frac{Y_0}{Y_m} + 1\right)} = F_{r0}
$$
\n(1.3)

che consente di individuare il valore del sovralzo iniziale in corrispondenza della paratoia nel caso in cui il fronte generatosi risulti frangente.

#### <span id="page-8-0"></span>**1.1.4 Modelli Numerici**

#### **Metodo ai Volumi Finiti**

Per risolvere il sistema di equazioni

<span id="page-8-1"></span>
$$
\frac{\partial U}{\partial t} + J(U)\frac{\partial U}{\partial x} = S(U)
$$

ci si avvale del metodo ai volumi finiti; questo prevede di suddividere il dominio computazionale in volumi finiti, all'interno dei quali si opera un'approssimazione della media integrale delle equazioni del problema.

Questo approccio permette di soddisfare automaticamente i principi di conservazione della massa e della quantità di moto.

Per poterlo applicare è necessario considerare il sistema di equazioni alle derivate parziali

$$
\begin{cases}\n\frac{\partial Y}{\partial t} + \frac{\partial q}{\partial x} = 0 \\
\frac{\partial q}{\partial t} \frac{\partial}{\partial x} \left( \frac{q^2}{Y} + g \frac{Y^2}{b} \right) = gY(i_f - j)\n\end{cases}
$$

in forma vettoriale

$$
\frac{\partial U}{\partial t} + \frac{\partial F}{\partial x} = S(U)
$$

mentre in forma integrale

$$
\int Udx + F(U)dt = 0 \tag{1.4}
$$

Si discretizza quindi il dominio in M volumi finiti. Nel piano *x-t* la cella *i*-esima ha dimensioni ∆*x*∆*t*. *U n i* è il valore assunto dal vettore delle variabili conservate nella cella *i*-esima al tempo  $t_n$ , mentre  $U_i^{n+1}$  è il valore all'istante  $t_{n+1}$ .

Discretizzando la [1.4](#page-8-1) in un volume *i*-esimo rettangolare  $[x_{i-\frac{1}{2}}, x_{i-\frac{1}{2}}]$ x $[t^n, t^{n+1}]$  si ottiene:

<span id="page-9-0"></span>
$$
U_i^{n+1} = U_i^n - \frac{\Delta t}{\Delta x} \Big( F_{1 + \frac{1}{2}} - F_{1 - \frac{1}{2}} \Big)
$$

Per la determinazione del temine  $F_{1+\frac{1}{2}}$ , che rappresenta le variabili conservate indefinite, si può scegliere fra due classi di metodi numerici conservativi distinti:

- metodi *upwind*, o di Godunov, che costruiscono lo schema numerico usando le informazioni che derivano dalla soluzione del problema di Riemann
- metodi centrati, che non richiedono esplicitamente l'uso di informazioni sul comportamento delle onde

I metodi di Lax-Friedrichs e Lax-Wendroff rientrano nel secondo gruppo. Per Lax-Friedrichs il flusso $F_{1+\frac{1}{2}}$ si esprime come

$$
F_{1+\frac{1}{2}}^{LF} = \frac{1}{2}[F(U_{i-1}^n + F(U_i^n)] - \frac{\Delta x}{2\Delta t}(U_i^n - U_{i-1}^n)]
$$

È un metodo accurato al primo ordine e facile da applicare, ma è troppo diffusivo per essere usato in calcoli pratici e risulta monotono e stabile linearmente solo per

$$
\Delta t < \frac{CFL\Delta x}{\lambda_{max}}\tag{1.5}
$$

dove CFL è il numero di Courant-Friedrichs-Lewy che per casi pratici vale 0.9. Il metodo Lax-Wendroff invece si risolve nel seguente modo:

$$
F_{1+\frac{1}{2}}^{LW}=F(U_{i+\frac{1}{2}}^{n+\frac{1}{2}})
$$
  

$$
U_{1+\frac{1}{2}}^{n+\frac{1}{2}}=\frac{1}{2}(U_i^n+U_{i+1}^n)-\frac{\Delta t}{2\Delta x}(F(U_{i+1}^n)-F(U_i^n))
$$

Questo è un metodo accurato al secondo ordine ma non è monotono. Anche in questo caso la condizione è la stessa espressa nella [1.5.](#page-9-0)

Nella presente relazione viene usato un altro metodo centrato: il metodo FORCE. Esso risulta monotono e stabile sotto la condizione espressa nella [1.5](#page-9-0) ed esprime il calcolo per  $F_{i+1}$  attraverso:

$$
F_{1+\frac{1}{2}}^{FORCE}=\frac{1}{2}\bigg(F_{1+\frac{1}{2}^{FL}}+F_{1+\frac{1}{2}^{LW}}\bigg)
$$

#### <span id="page-10-0"></span>**1.1.5 Condizioni di stabilità**

Per imporre la condizione di stabilità bisogna prima specificare il significato del numero CFL, definito come

$$
CFL = \lambda \frac{\Delta t}{\Delta x}
$$

che rappresenta il rapporto tra la velocità della PDE (ovvero *λ*) e la velocità della griglia di calcolo (ovvero  $\frac{\Delta x}{\Delta t}$ ).

Affinché i metodi siano stabili è necessario che la velocità della griglia sia maggiore di quella della PDE, risulta quindi *CF L <* 1 ed è per questo motivo che nelle applicazioni pratiche si considera = 0*.*9; in tal modo si tiene conto degli errori di arrotondamento e approssimazione che potrebbero rendere instabile il modello. Si definisce quindi il passo temporale come:

$$
\Delta t = \frac{CFL\Delta x}{\lambda_{max}}
$$

dove *λmax* rappresenta il massimo autovalore in valore assoluto calcolato su tutte le celle del dominio.

### <span id="page-11-0"></span>**Capitolo 2**

## **Condizioni iniziali e al contorno**

### <span id="page-11-1"></span>**2.1 Condizioni iniziali**

Per risolvere [1.4](#page-8-1) è necessario innanzitutto definire delle condizioni iniziali, ovvero definire il valore delle incognite U nell'istante *t* = 0 in tutto il dominio di calcolo

$$
U(x,0) = U_0(x) \qquad x \in [0,L]
$$

dove *U*<sup>0</sup> rappresenta una funzione che esprime la portata e il tirante nell'istante iniziale.

### <span id="page-11-2"></span>**2.2 Condizioni al contorno**

Il sistema quasi-lineare, nelle ipotesi di alveo rettangolare, assume la forma

<span id="page-11-3"></span>
$$
\begin{cases}\n\frac{\partial Y}{\partial t} + \frac{\partial q}{\partial x} = 0 \\
\frac{\partial q}{\partial t} + \left(gY - \frac{q^2}{Y^2}\right)\frac{\partial Y}{\partial x} + \frac{2q}{Y}\frac{\partial q}{\partial x} = gY(i_f - j)\n\end{cases}
$$
\n(2.1)

mentre, in forma vettoriale

$$
\frac{\partial \mathbf{U}}{\partial t} + \mathbf{J}(\mathbf{U}) \frac{\partial (\mathbf{U})}{\partial x} = \mathbf{S}(\mathbf{U}) \tag{2.2}
$$

Queste rappresentano le equazioni principali da risolvere nel programma di calcolo. Si pongono le condizioni iniziali di stazionarietà, in cui si definisce lo stato del sistema prima del fenomeno; successivamente è necessario aggiungere le condizioni al contorno durante lo sviluppo del fenomeno. In forma vettoriale si ha:

$$
\begin{cases} \mathbf{U}(0,t) = \mathbf{U}_L(t) & t \in (0,t^{fin}) \\ \mathbf{U}(M+1,t) = \mathbf{U}_R(t) & t \in (0,t^{fin}) \end{cases}
$$

definendo gli stati di sinistra (*left*) e di destra (*right*) rispetto la posizione iniziale del fenomeno, in cui il dominio è definito da  $i \in [0, M + 1]$ .

Per l'evoluzione e la riflessione delle onde, si impongono le seguenti condizioni al contorno

a monte e a valle distinguendo il fenomeno di trasmissività e di riflessione sulla *parete* del dominio:

*valle trasmissiva*

$$
\begin{cases} Y(M+1,t) = Y(M,t) \\ q(M+1,t) = q(M,t) \end{cases}
$$

*valle riflessiva*

$$
\begin{cases} Y(M+1,t) = Y(M,t) \\ q(M+1,t) = -q(M,t) \end{cases}
$$

*monte trasmissiva*

$$
\begin{cases} Y(0,t) = Y(1,t) \\ q(0,t) = q(1,t) \end{cases}
$$

*monte riflessiva*

$$
\begin{cases} Y(0,t) = Y(1,t) \\ q(0,t) = -q(1,t) \end{cases}
$$

Di fondamentale importanza è l'applicazione della legge di chiusura in cui si definisce la perdita di carico legata all'attrito:

$$
j = \frac{Q^2}{\Omega^2 C^2 R_h g}
$$

Di conseguenza la forma linearizzata dell'*equazione [2.1](#page-11-3)* è il sistema omogeneo

$$
\frac{\partial \mathbf{U}}{\partial t} + \frac{\partial \mathbf{F}}{\partial x} = 0
$$

per cui, la forma integrale utilizzata nel metodo dei volumi finiti è

$$
\int [\mathbf{U}dx - \mathbf{F}(\mathbf{U})dt] = 0
$$

## <span id="page-13-0"></span>**Capitolo 3**

# **Risultati dell'onda di piena**

Per lo studio dell'onda di piena è stato scelto il fiume Adige, approssimando l'alveo ad uno rettangolare.

| $\sim$<br>ПT | m<br>ມ | $\lceil m^{\circ} \rceil$<br>W<br>$\epsilon$ | $\lceil m^{\circ} \rceil$<br>$^{\prime}max$<br>い<br>$\sim$ | $m_1$<br>$\circ$<br>o | U  |   |
|--------------|--------|----------------------------------------------|------------------------------------------------------------|-----------------------|----|---|
| UUU<br>JU 1  | ◡◡     | $200\,$                                      |                                                            | ດດ<br>ഄഄ              | ◡… | - |

Tabella 3.1: Caratteristiche dell'Adige

A monte è stato imposto un idrogramma di piena triangolare della durata di 4 ore con una portata di base di 200  $\frac{m^3}{s}$  e una portata di picco di 500  $\frac{m^3}{s}$  dopo 2 ore, mentre a valle è stata imposta la condizione di trasmissività

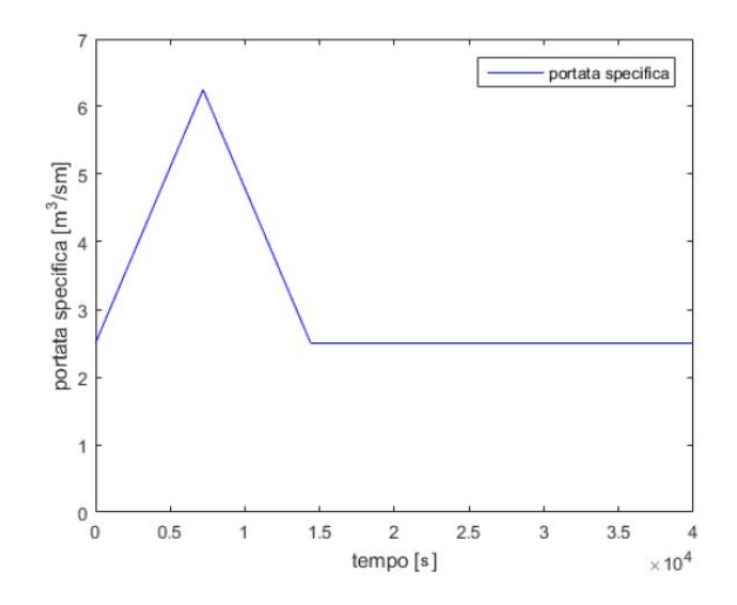

Figura 3.1: Idrogramma imposto a monte.

### <span id="page-14-1"></span><span id="page-14-0"></span>**3.1 Risultati**

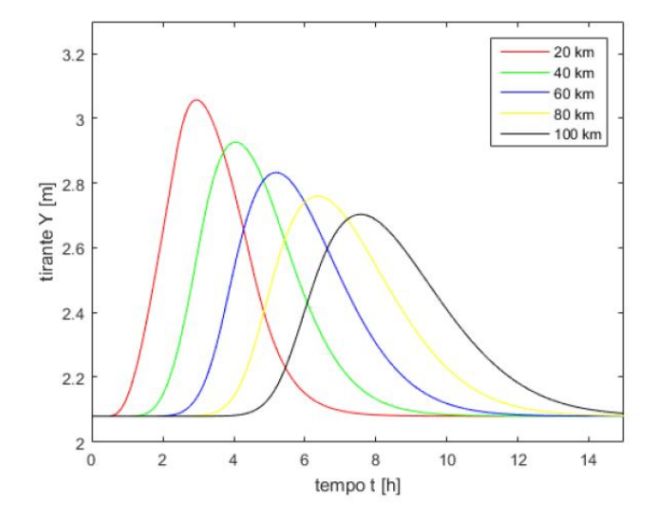

(a) Andamento del tirante nel tempo in sezioni diverse

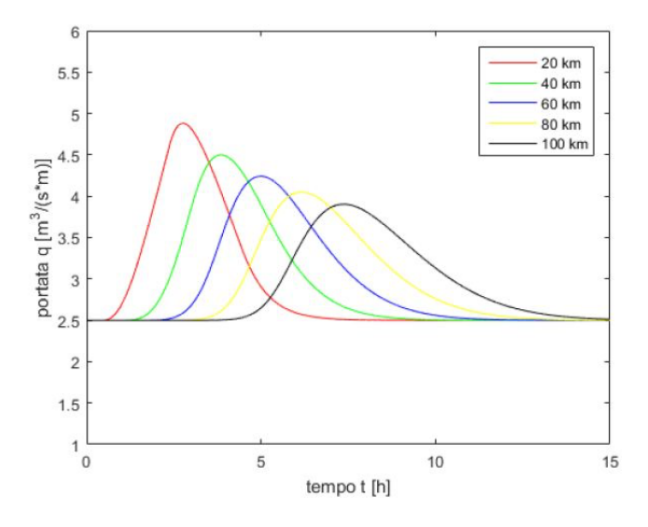

<span id="page-14-2"></span>(b) Andamento della portata specifica nel tempo in sezioni diverse

Figura 3.2: Evoluzione dell'idrogramma nello spazio

Dalle figure [3.2\(a\)](#page-14-1) e [3.2\(b\)](#page-14-2) si può notare come la forma triangolare dell'idrogramma venga smorzata dopo appena 20 km, fenomeno che si accentua nelle sezioni successive; oltre a ciò, l'onda ha la tendenza ad avere un ramo ascendente più ripido e una coda allungata.

<span id="page-15-0"></span>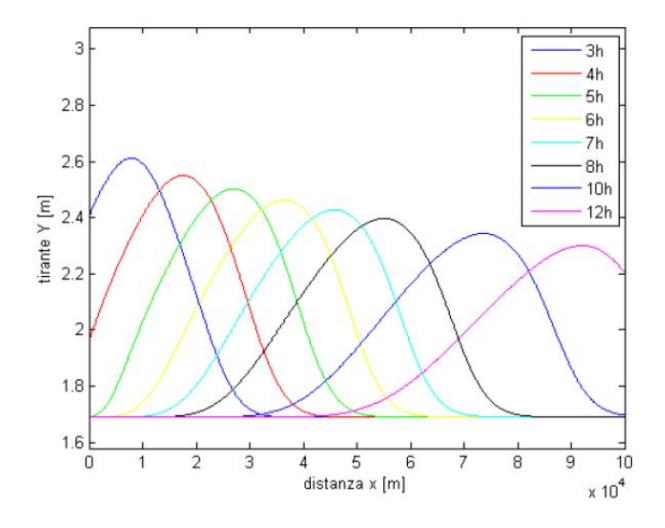

(a) Andamento del tirante nello spazio ad istanti diversi

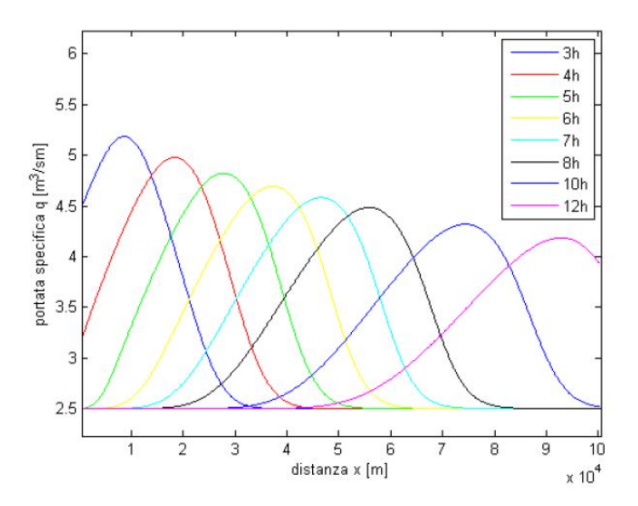

<span id="page-15-1"></span>(b) Andamento della portata specifica nello spazio ad istanti diversi

Figura 3.3: Evoluzione dell'idrogramma nel tempo

Nelle figure [3.3\(a\)](#page-15-0) e [3.3\(b\)](#page-15-1) si osserva l'andamento del tirante e della portata specifica nello spazio a diversi istanti temporali. La distorsione dell'onda è dovuta agli effetti diffusivi dell'attrito che abbassano il picco dell'onda e la allungano.

Partendo dai valori di portata e tirante così trovati si può tracciare la scala di deflusso che, come si può notare nelle figure [3.4\(a\),](#page-16-0) [3.4\(b\)](#page-16-1) e [3.4\(c\),](#page-17-0) presenta il tipico cappio.

L'intersezione fra il cappio e la curva di moto uniforme individua il colme della profondità, coincidente con il tirante massimo nello spazio.

<span id="page-16-0"></span>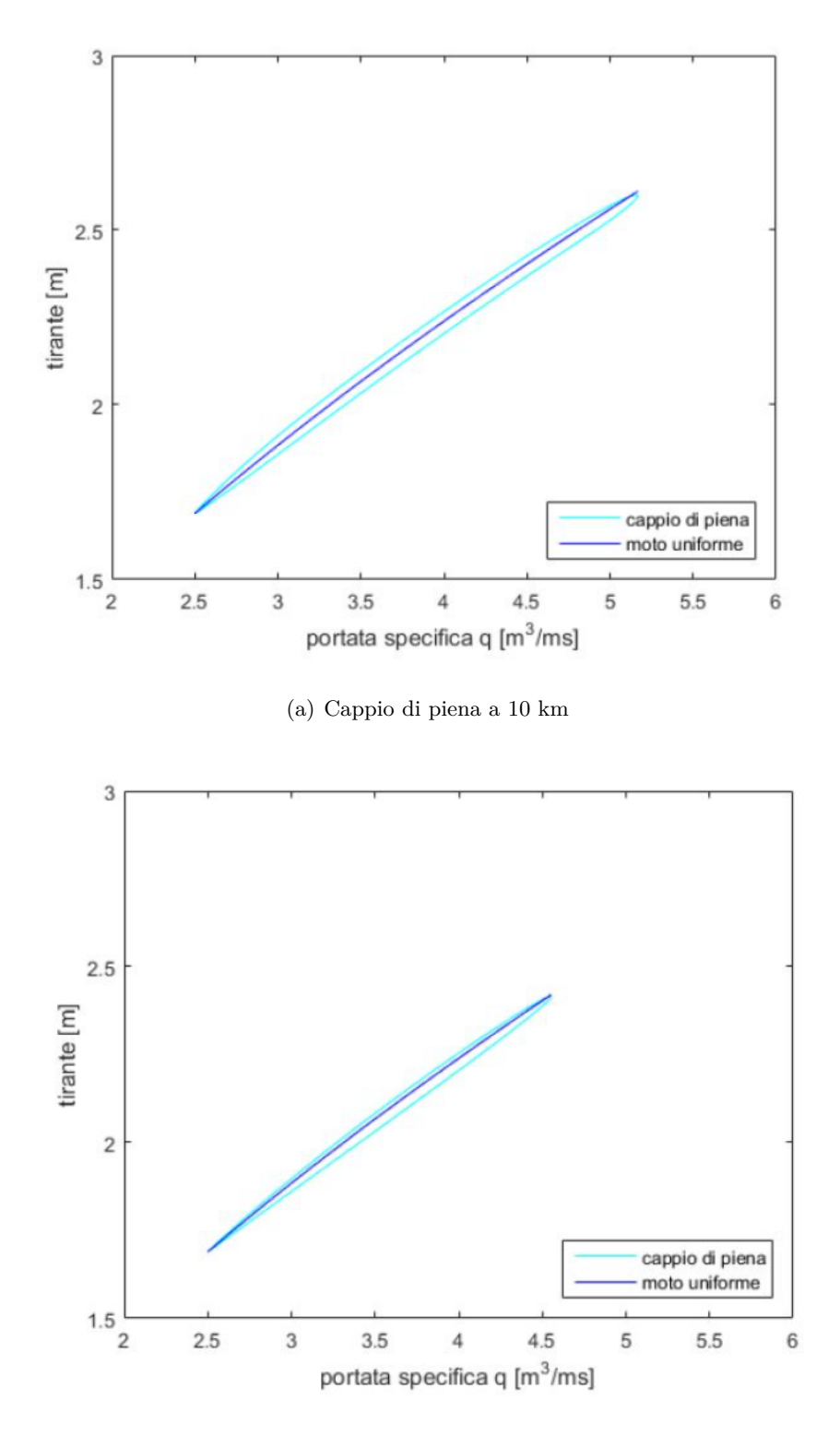

<span id="page-16-1"></span>(b) Cappio di piena a 50 km

<span id="page-17-0"></span>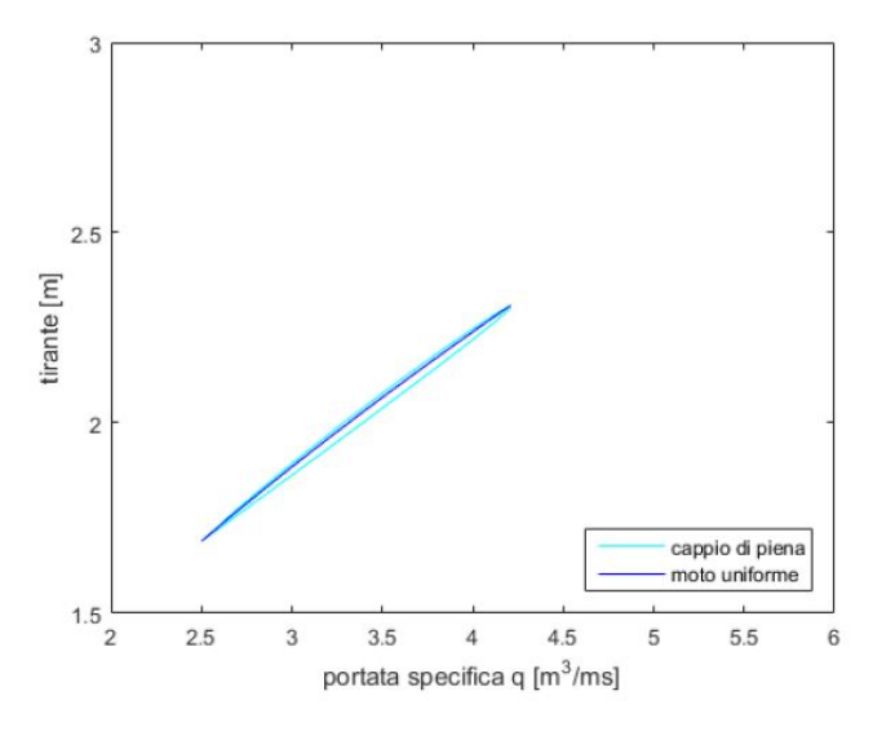

(c) Cappio di piena a 90 km

Figura 3.4: Cappi di piena in sezioni diverse

Nella porzione discendente del cappio la portata è maggiore di quella di moto uniforme, mentre è minore in quella ascendente.

Si può evincere ciò anche dalla formula che lega la portata alla derivata del tirante nello spazio:

$$
Q = Q_0 \sqrt{1 - \frac{1}{1_f} \frac{\partial Y}{\partial x}}
$$

Per *∂Y ∂x <sup>&</sup>lt;* <sup>0</sup> la portata è superiore a quella di moto uniforme, per *∂Y ∂x <sup>&</sup>gt;* <sup>0</sup> avviene il contrario.

Per lo stesso valore di tirante si avranno quindi due valori di portata, uno maggiore nella fase decrescente e uno minore in quella crescente. Graficando il cappio a sezioni diverse si osserva come si accorci e restringa al crescere della distanza: l'accorciamento è conseguenza della presenza del termine diffusivo, mentre il restringimento è legato al rallentamento dell'onda che si traduce in un allungamento della coda.

<span id="page-18-0"></span>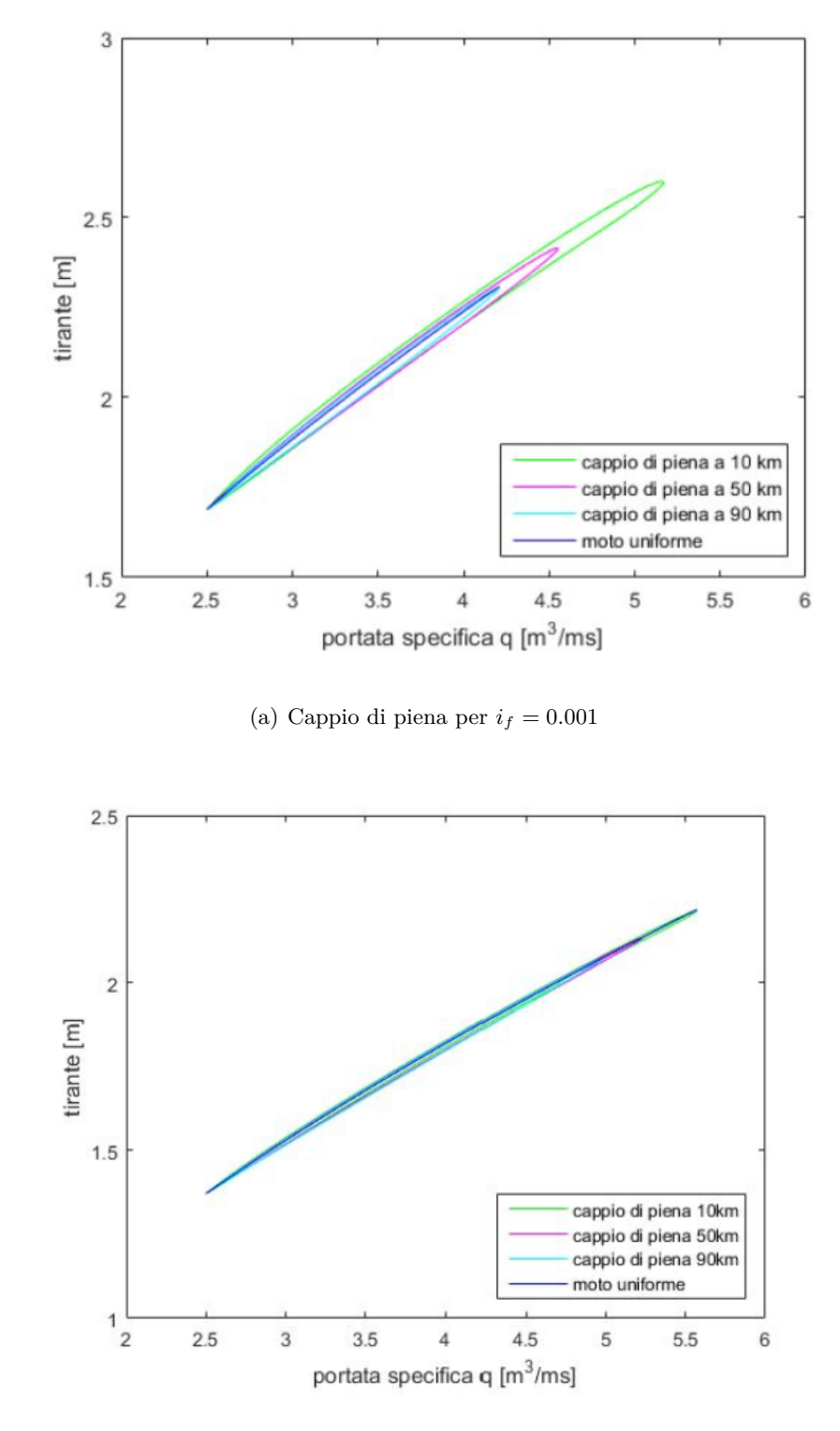

<span id="page-18-1"></span>(b) Cappio di piena a per  $i_f = 0.002$ 

<span id="page-19-0"></span>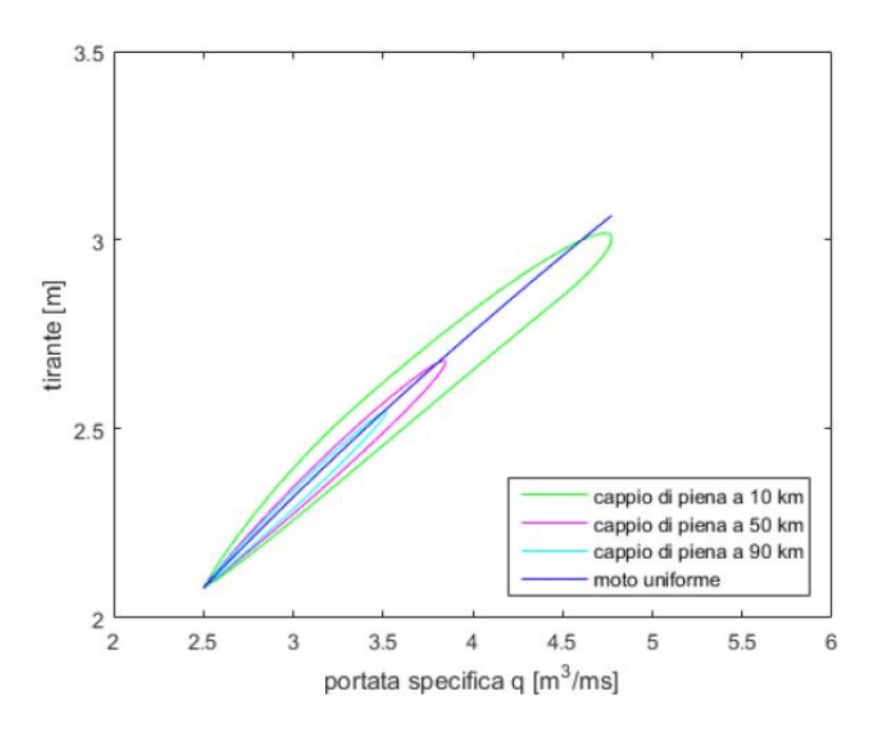

(c) Cappio di piena a per  $i_f = 0.0005$ 

Figura 3.5: Cappi di piena per valori di *i<sup>f</sup>* diversi

Oltre a ciò, si può apprezzare dalle figure [3.5\(a\),](#page-18-0) [3.5\(b\)](#page-18-1) e [3.5\(c\)](#page-19-0) come il cappio vari insieme alla pendenza del fondo: diminuendo *i<sup>f</sup>* il cappio si allarga, generando un maggior scostamento dal moto uniforme.

La portata (sempre al diminuire della pendenza) mostra inoltre picchi più bassi in ragione della maggiore influenza esercitata da D che aumenta l'effetto di attenuazione.

Si può infine fare un confronto tra i valori di celerità ricavati dai valori di portata nel tempo e quelli del modello cinematico, che nel caso rettangolare è pari a

$$
c = m \frac{Q_p}{bY_p} \tag{3.1}
$$

Inserendo i valori di *Qmax* e *Qbase* si ottengono i valori di celerità massimo e minimo:

$$
c_{max} = \frac{5}{3} \frac{Q_{max}}{bYQ_{base}} = 3.56 \frac{m}{s}
$$

$$
c_{min} = \frac{5}{3} \frac{Q_{base}}{bYQ_{max}} = 2.47 \frac{m}{s}
$$

La celerità numerica si può ricavare dall'equazione:

$$
c = \frac{dx}{dt} = \frac{x_p^{n+1} - x_p^n}{\Delta t}
$$

<span id="page-20-0"></span>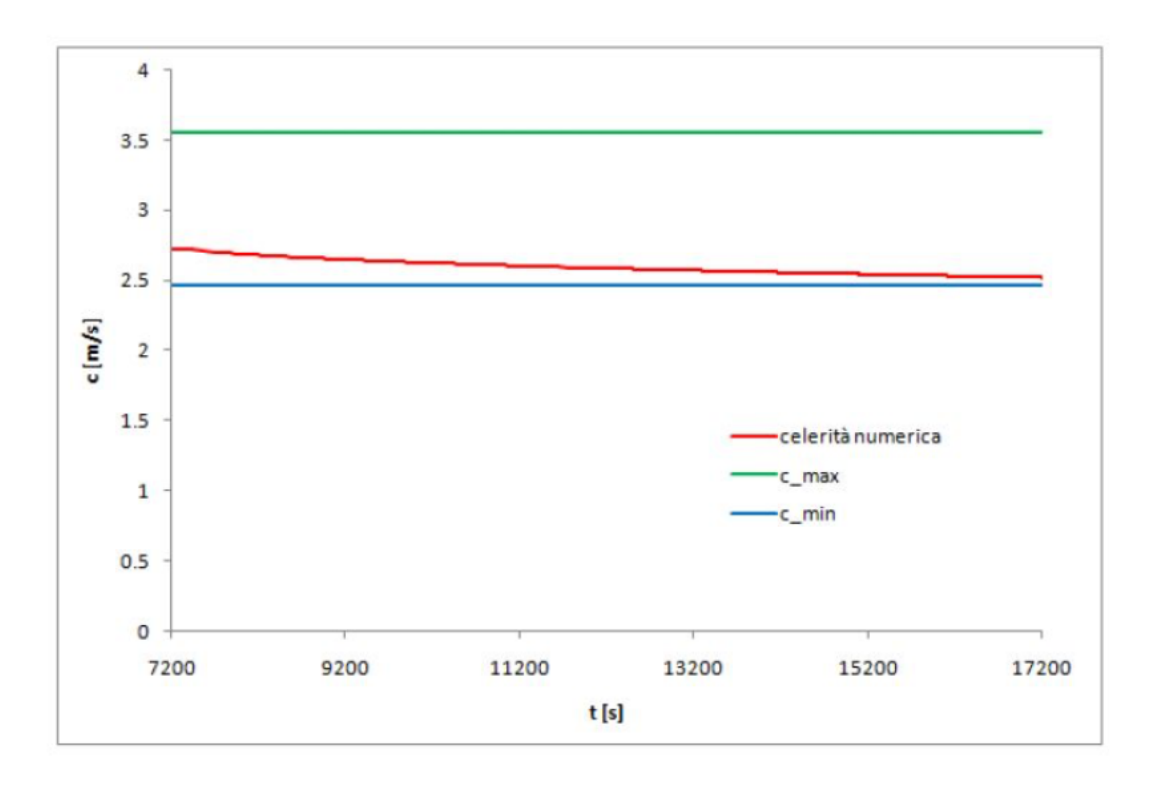

Figura 3.6: Confronto tra i valori di celerità numerica massimo e minimo

Questi risultati sono visibili in *Figura [3.6](#page-20-0)*. Si nota come il valore numerico sia sempre compreso fra i valori di massimo e minimo e presenta un andamento decrescente nel tempo fino ad assumere un andamento asintotico nella parte finale.

### <span id="page-21-0"></span>**Capitolo 4**

## **Risultati** *dam break*

### <span id="page-21-1"></span>**4.1 Dati di laboratorio**

La rottura della diga è stata prima osservata nella canaletta di laboratorio, dove sono stati rilevati i dati per la ricostruzione numerica del fenomeno: la larghezza della canaletta è sempre 31*.*5*cm* e la sua lunghezza complessiva si pone costante a 10*m* con una pendenza  $i_f = 0.002$ , mentre la diga è stata posta a 6.67*m* dallo sbocco a valle.

Dal tempo iniziale *t*<sup>0</sup> di *rottura* si prendono le altezze del tirante ogni 2 secondi in diverse sezioni lungo l'asse *x*, ovvero da valle a monte sono 2*.*66*m*, 3*.*62*m*, 4*.*63*m*, 5*.*63*m*, 7*.*63*m*, 8*.*62*m*, oltre a controllare la sezione relativa alla diga. Sono state effettuate 10 prove con tirante iniziale diverso per valutarne l'esattezza; sono stati impiegati i dati dell'ottava prova, riportati di seguito

|                |      |      |             | Sezione x (m)  |      |      |      |      |
|----------------|------|------|-------------|----------------|------|------|------|------|
|                |      |      |             |                |      |      |      |      |
| Tempo (s)      | 2,66 | 3,62 | 4,63        | 5,63           | 6,67 | 7,63 | 8,62 | 9,63 |
| 0              | 0    | 0    | $\mathbf 0$ | 0              | 21,5 | 21,6 | 21,3 | 21,4 |
| $\overline{2}$ | 3    | 4,2  | 5,3         | $\overline{ }$ | 10   | 19,2 | 19,8 | 20,6 |
| 4              | 5,5  | 5,7  | 7,1         | 8,3            | 10   | 13   | 13,5 | 16,1 |
| 6              | 6,7  | 7,4  | 8           | 8,9            | 10   | 11,6 | 12,4 | 13,2 |
| 8              | 7,5  | 8    | 8,7         | 9,5            | 10   | 11,4 | 11,8 | 12   |
| 10             | 8,3  | 8,4  | 8,6         | 9,1            | 9,1  | 11   | 10,4 | 10,1 |
| 12             | 7,6  | 7,9  | 8           | 8,2            | 8,4  | 9,6  | 9,2  | 8,8  |
| 14             | 7,4  |      | 7,8         |                |      | 8,7  |      | 8,1  |
|                |      |      |             |                |      |      |      |      |

Figura 4.1: Dati dell'8 *a* rilevazione

### <span id="page-22-0"></span>**4.2 Risultati del modello numerico**

Si riporta di seguito il confronto a diversi istanti temporali tra i valori sperimentali, la soluzione numerica e quella analitica ricavata da

$$
\begin{cases}\nY = Y_0 & x < x_p - \sqrt{gY_0} \\
Y = \frac{1}{9g} \left( 2\sqrt{gY_0} - \frac{x - x_p}{t} \right)^2 & x_p - \sqrt{gY_0} < x < x_p + 2\sqrt{gY_0} \\
Y = 0 & x > x_p + 2\sqrt{gY_0}\n\end{cases}
$$

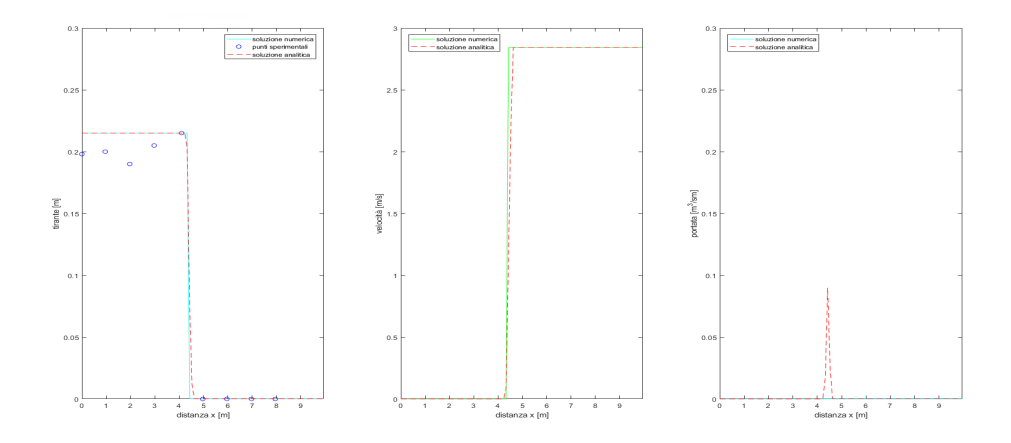

(a) Andamento di tirante, velocità e portata specifica a  $t = 0s$ 

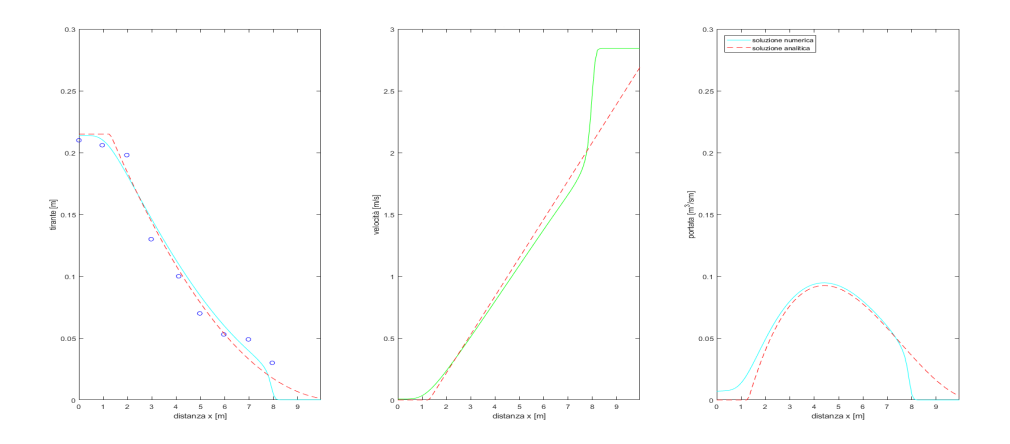

(b) Andamento di tirante, velocità e portata specifica a  $t = 2s$ 

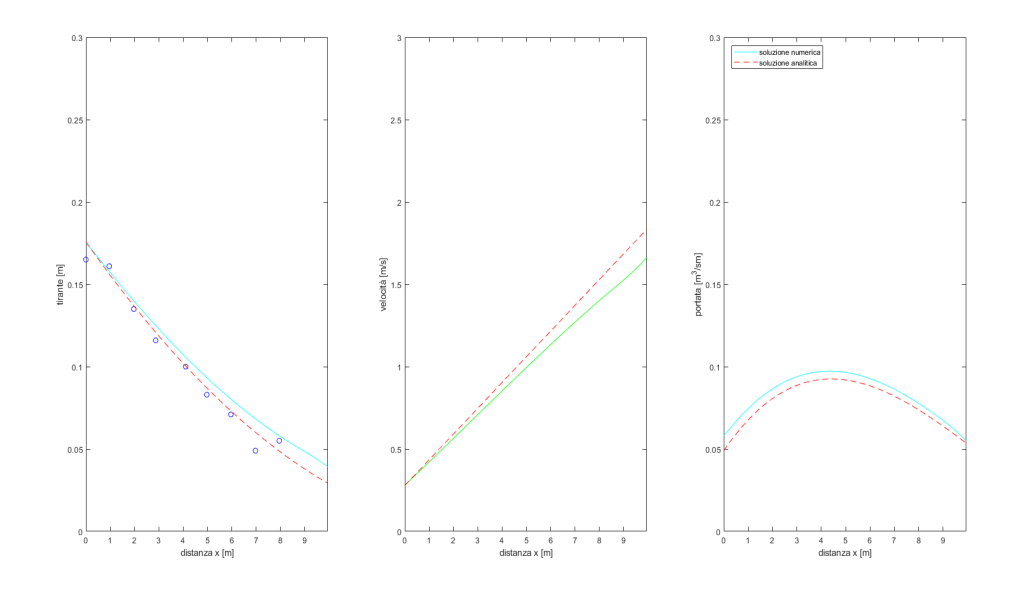

(c) Andamento di tirante, velocità e portata specifica a t = 4s

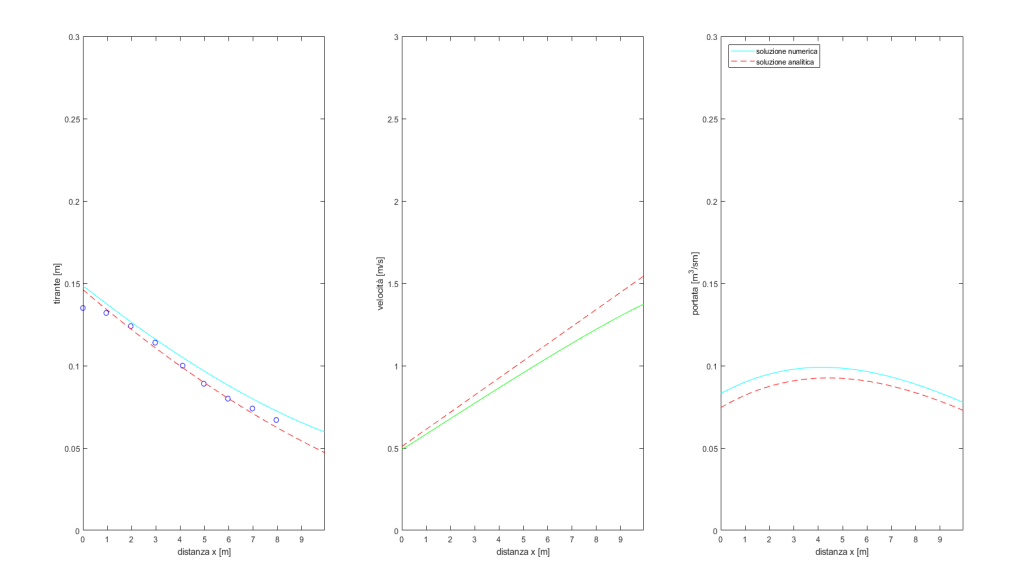

(d) Andamento di tirante, velocità e portata specifica a  $t = 6s$ 

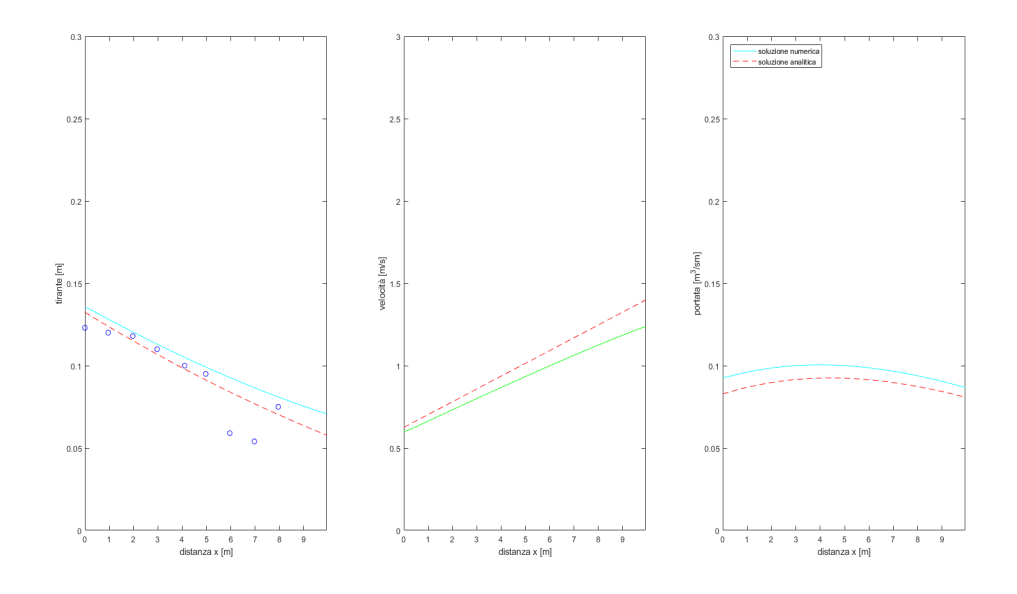

(e) Andamento di tirante, velocità e portata specifica a t = 8s

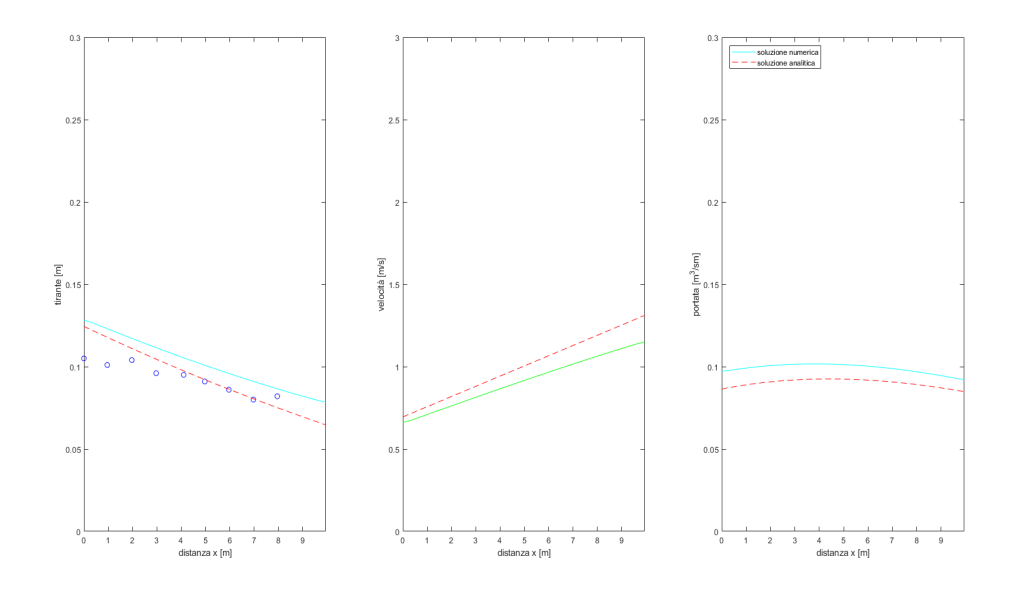

(f) Andamento di tirante, velocità e portata specifica a  $t = 10s$ 

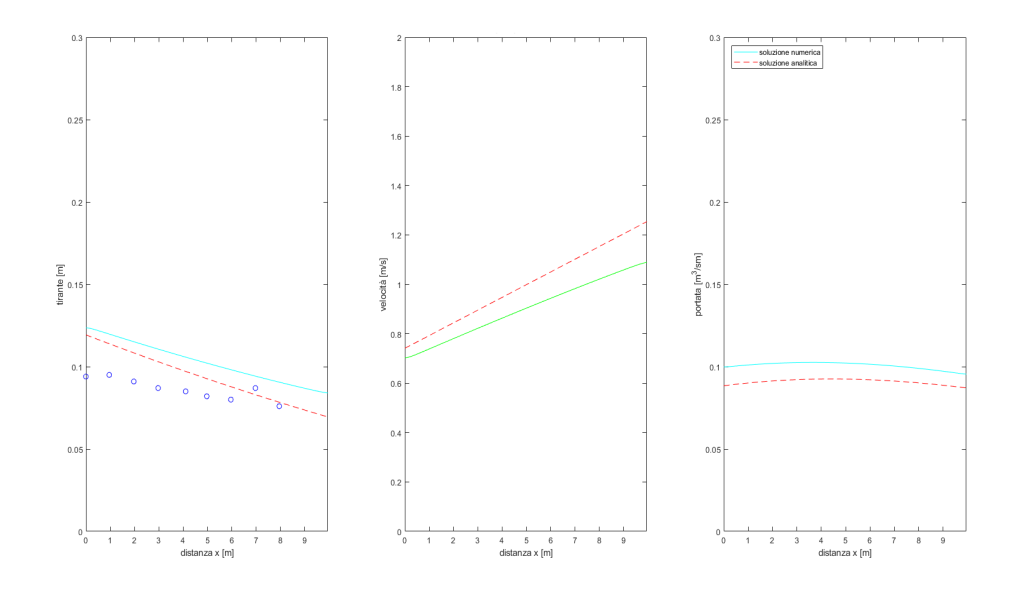

(g) Andamento di tirante, velocità e portata specifica a  $t = 12s$ 

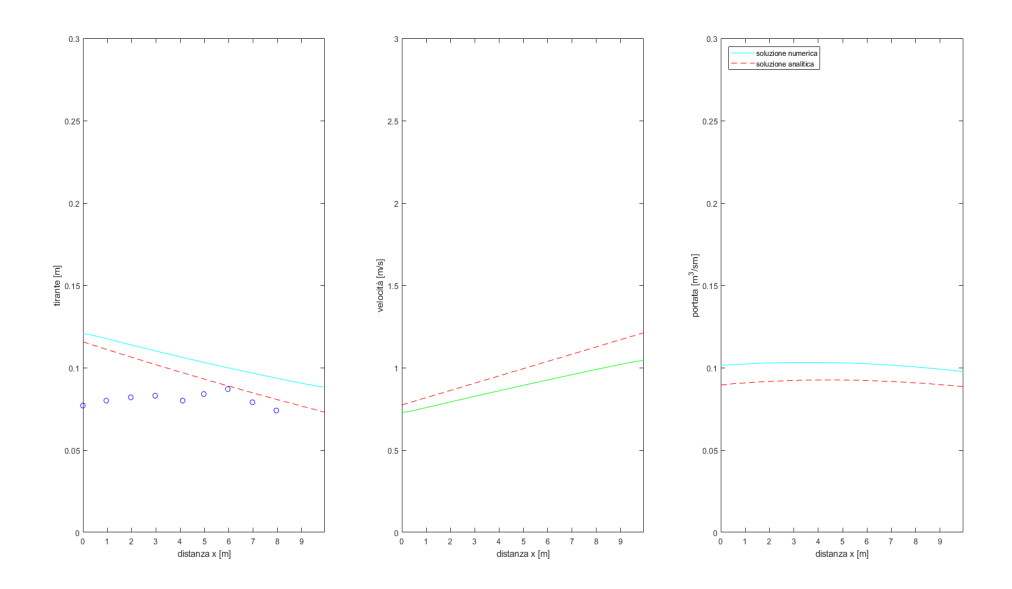

(h) Andamento di tirante, velocità e portata specifica a  $t = 14s$ 

Le condizioni al contorno scelte sono state di tipo trasmissivo a monte e a valle per evitare fenomeni di reflusso.

Le soluzioni nei primi istanti tendono a sovrapporsi abbastanza bene, ma con l'avanzare del tempo la soluzione numerica tende a discostarsi da quella analitica.

Questo scostamento può attribuirsi al fatto che la soluzione numerica viene calcolata all'istante *n* + 1 usando la soluzione calcolata all'istante *n* e quindi si ha una somma progressiva di errori che si amplifica con al proseguire delle iterazioni; oltre a ciò, nella soluzione analitica si suppone vera l'ipotesi che l'attrito bilanci la pendenza del fondo, cosa che è approssimativamente vera negli istanti iniziali, ma diventa meno realistica man mano che l'attrito assume un ruolo più importante nel moto.

Anche la differenza tra i dati sperimentali e la soluzione numerica si acuisce con il progredire del tempo per via della rottura non istantanea della diga, delle approssimazioni di fenomeno monodimensionale che alzano il tirante a valle, le oscillazioni del tirante stesso e non ultimi gli errori di misurazione.

L'andamento generale è, in ogni caso, quello che ci si aspetterebbe: via via che l'onda di sommersione avanza nello spazio e nel tempo il tirante cresce a valle e decresce a monte.

Per quanto concerne la velocità si nota un valore tendenzialmente più elevato a valle che a monte precisamente a causa della natura (idealmente) istantanea del fenomeno che porta l'acqua a defluire velocemente verso valle. Negli istanti finali le velocità tendono a stabilizzarsi in un intorno di un valore più o meno costante.

Nell'andamento della portata specifica si nota invece un picco iniziale in corrispondenza della sezione in cui è posta la diga; questo tende poi a spostarsi verso valle seguendo l'onda di sommersione per diventare praticamente costante verso la fine della simulazione. L'annullamento della portata analitica a  $t = 8s$  (figura (b)) è dovuta alle ipotesi iniziali (bilancio tra attrito e gravità).

La coppia di grafici in *Figura [4.2](#page-27-0)* mostra l'evoluzione dei tiranti numerici ed analitici nel tempo, che come si può notare a colpo d'occhio è quella attesa; in particolare, nella sezione rappresentante la diga le soluzioni si stabilizzano intorno al livello previsto di  $Y = \frac{4}{6}$ 9 *Y*0, *Ynumerica* è leggermente più alta sempre a causa delle approssimazioni del modello analitico. A tal riguardo, si nota che il tirante numerico in corrispondenza di *t* = 0 è leggermente spostato a destra; ciò è dovuto ad una piccola imprecisione nei dati di input in quanto la stazione di rilevazione in posizione  $x = 6.67m$  è leggermente a monte rispetto alla posizione effettiva della diga.

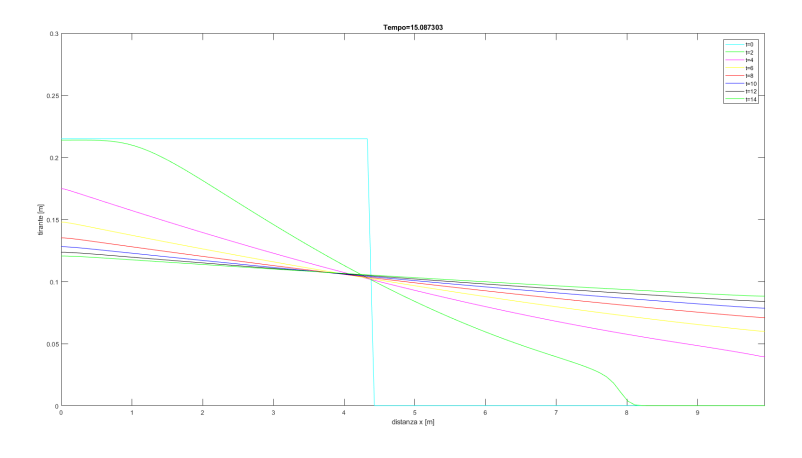

(i) Risultato numerico

<span id="page-27-0"></span>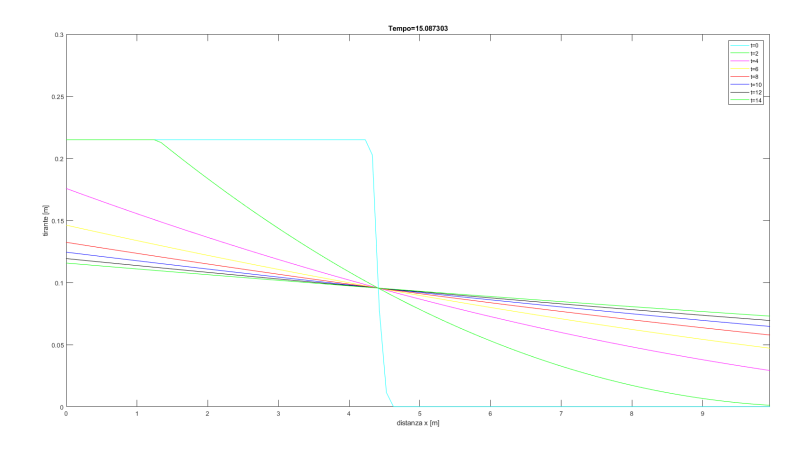

(j) Risultato analitico.

Figura 4.2: Confronto dei tiranti nell'intorno della diga

Il grafico di figura [4.2](#page-27-0) è relativo ai dati di calcolo analitico attraverso le formule note dalla teoria idraulica. Il confronto è stato effettuato inserendo i relativi dati nel software *MatLab*. Si nota che la condizione iniziale  $t_0$  coincide, essendo punto di partenza dell'analisi e del calcolo; con l'evoluzione temporale del fenomeno, si evidenzia come a valle l'onda sia più rapida rispetto alla decrescita di monte, fenomeno spiegato dalla differenza di celerità *c*. Una considerazione particolare va fatta per il nodo in corrispondenza della diga dove si ha un tirante costante di circa 9*.*5*cm*: essendo imposto il tirante iniziale a circa  $Y_0 = 21cm$ , l'altezza  $Y_d = \frac{4}{9}$  $\frac{4}{9}Y_0$  risulterà costante nel tempo fino al deflusso dell'acqua verso valle e tale risultato coincide con il calcolo numerico.

L'ultima considerazione va fatta per la forma del tirante: in teoria dovrebbe essere parabolica verso l'alto, ma risulta improbabile ricreare a pieno tale rappresentazione attraverso la bassa discretizzazione ottenuta nelle misurazioni di laboratorio.

Nella sezione degli allegati è possibile visualizzare l'evoluzione del tirante nel tempo, confrontato con il calcolo numerico.

### <span id="page-29-0"></span>**Capitolo 5**

# **Risultati della chiusura di una paratoia**

### <span id="page-29-1"></span>**5.1 Dati di laboratorio**

Il fenomeno è stato osservato in laboratorio inserendo velocemente una paratoia che sbarrasse la canaletta utilizzata negli esperimenti precedenti; le caratteristiche della canaletta sono le stesse, le uniche variazioni riguardano  $Q = 0.0153 \frac{m^3}{2}$  $\frac{\partial}{\partial s}$  e *i<sub>f</sub>* = 0.20%. I dati rilevati sono:

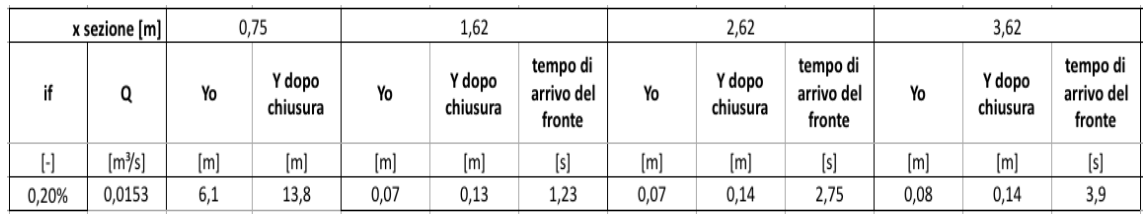

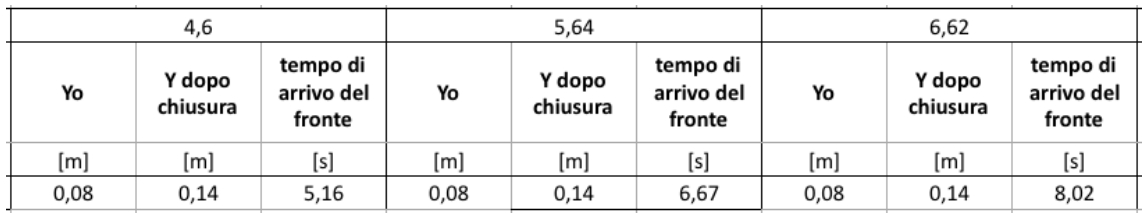

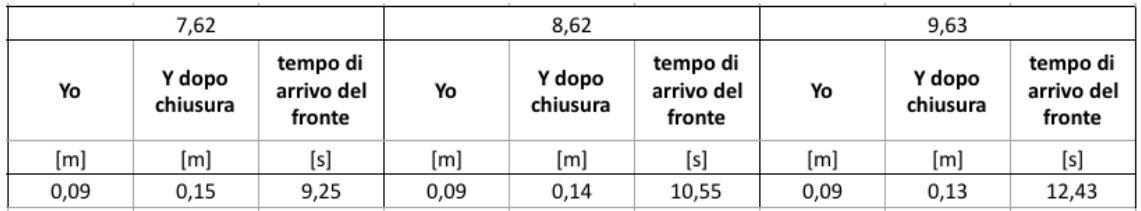

Figura 5.1: Dati raccolti in laboratorio

Il  $Fr_0$  calcolato è pari a 0.8262, la condizione limite  $Fr_0 < 0.87$  è quindi rispettata.

### <span id="page-30-0"></span>**5.2 Risultati del modello numerico**

Di seguito vengono riportati i risultati dell'analisi dei dati di input contenenti la posizione delle sezioni e l'istante in cui l'onda ha transitato per ognuna.

Come condizioni al contorno si è scelta una trasmissiva a monte e una riflessiva a valle, ipotizzando così che a valle si realizzasse lo stesso tirante della sezione precedente con velocità opposta.

<span id="page-30-1"></span>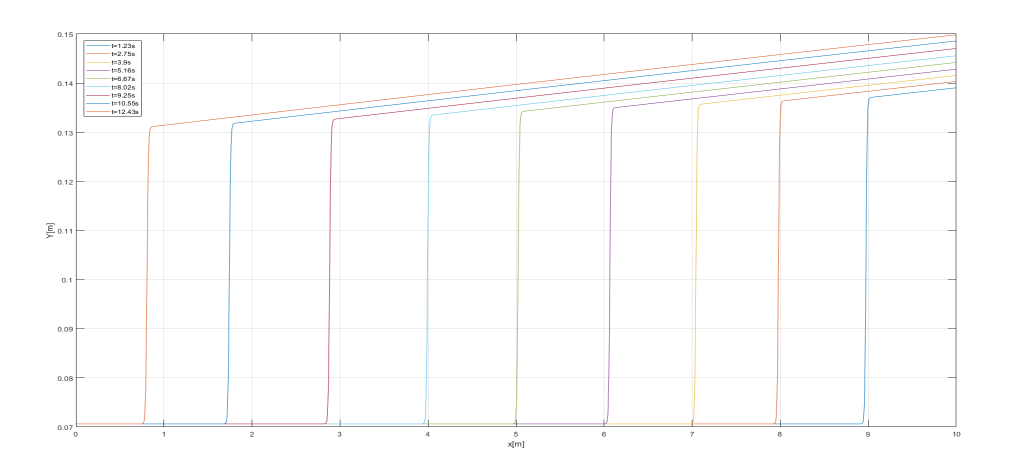

Figura 5.2: Passaggio del fronte d'onda ad intervalli temporali diversi

In figura [5.2](#page-30-1) è mostrato l'andamento del tirante del fronte d'onda in funzione della coordinata spaziale. Ogni curva rappresenta la posizione del fronte d'onda ad intervalli temporali fissati. Si può osservare come il livello della superficie libera diminuisca mano a mano che l'onda si propaga da valle a monte e come l'onda si allontani in maniera ben visibile dalle condizioni di moto uniforme iniziali.

La figura [5.3](#page-31-0) mostra l'andamento del tirante in funzione del tempo, quest'analisi conferma il risultato teorico (ed intuitivo) che all'aumentare di *t* si ha un abbassamento di *Y*.

<span id="page-31-0"></span>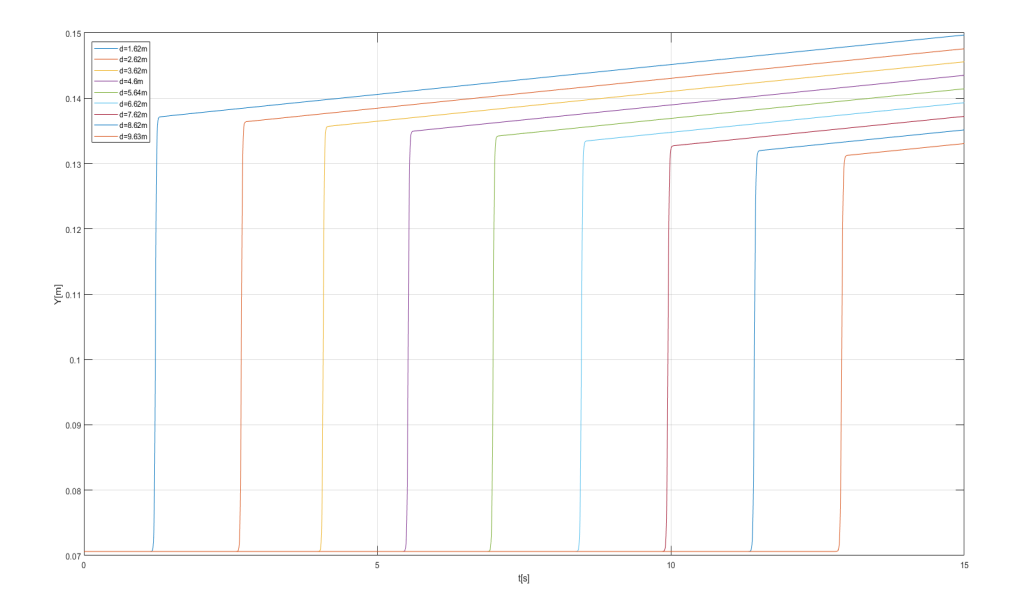

Figura 5.3: Tirante in funzione del tempo a sezioni fissate

<span id="page-31-1"></span>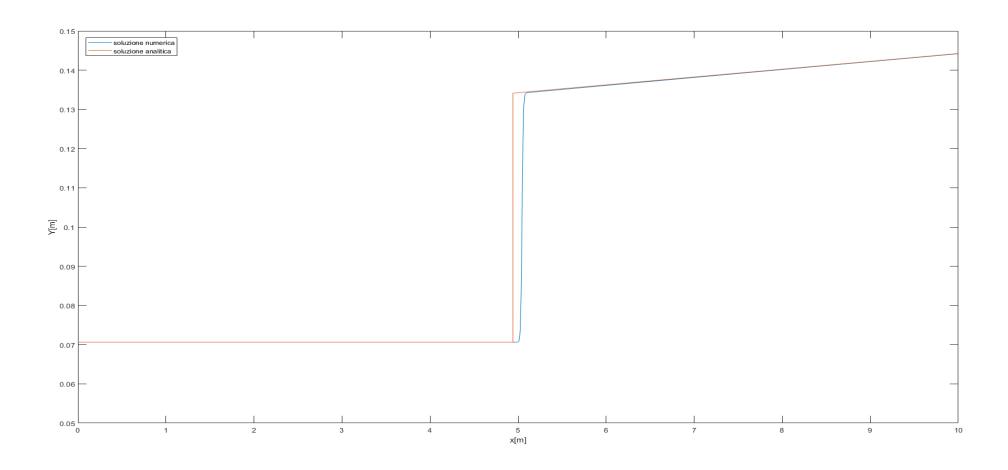

Figura 5.4: Confronto tra tirante analitico e numerico

In figura [5.4](#page-31-1) si osserva la differenza tra le soluzioni analitica e numerica; le due convergono in modo soddisfacente per tutto l'intervallo, a testamento della bontà del modello numerico. È da notare tuttavia l'assenza della discontinuità (rappresentata dallo scalino) nella soluzione numerica che è sostituita da una smussatura.

Nelle immagini successive si riportano i grafici della soluzione calcolata ad una distanza di 5 e 9 metri dall'origine. Si osserva che l'approssimazione numerica si discosta sempre più dal risultato analitico al passare del tempo di simulazione; questo viene giustificato da errori che possono essere stati commessi durante le misure prese in laboratorio e dalla propagazione degli errori dovuta alle approssimazioni del modello numerico.

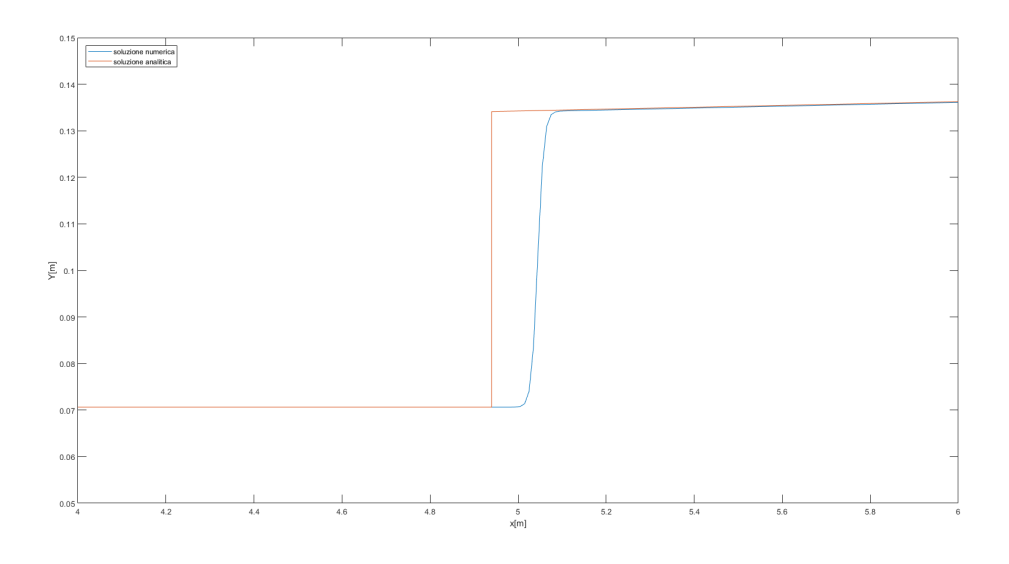

(a) Andamento del fronte d'onda a 5m dall'origine

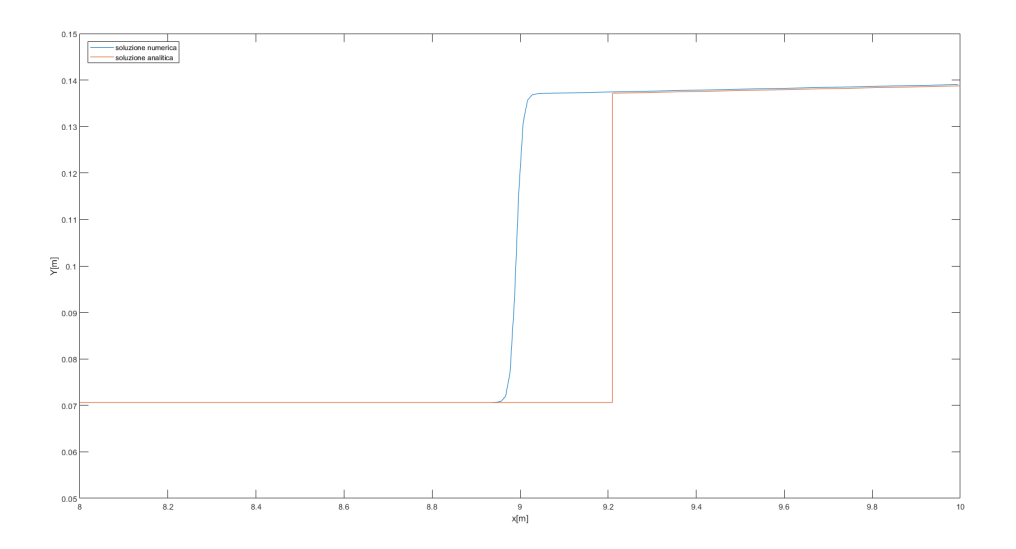

(b) Andamento del fronte d'onda a 9m dall'origine

# **Bibliografia**

- [1] Dispense di lezione del corso di Idrodinamica, Federico Monegaglia, Università degli Studi di Trento, a. a. 2017/2018.
- [2] Piano Generale di Utilizzazione delle Acque Pubbliche (PGUAP) Parte V, Provincia Autonoma di Trento, 15/02/2016, Trento.

# **Allegati**

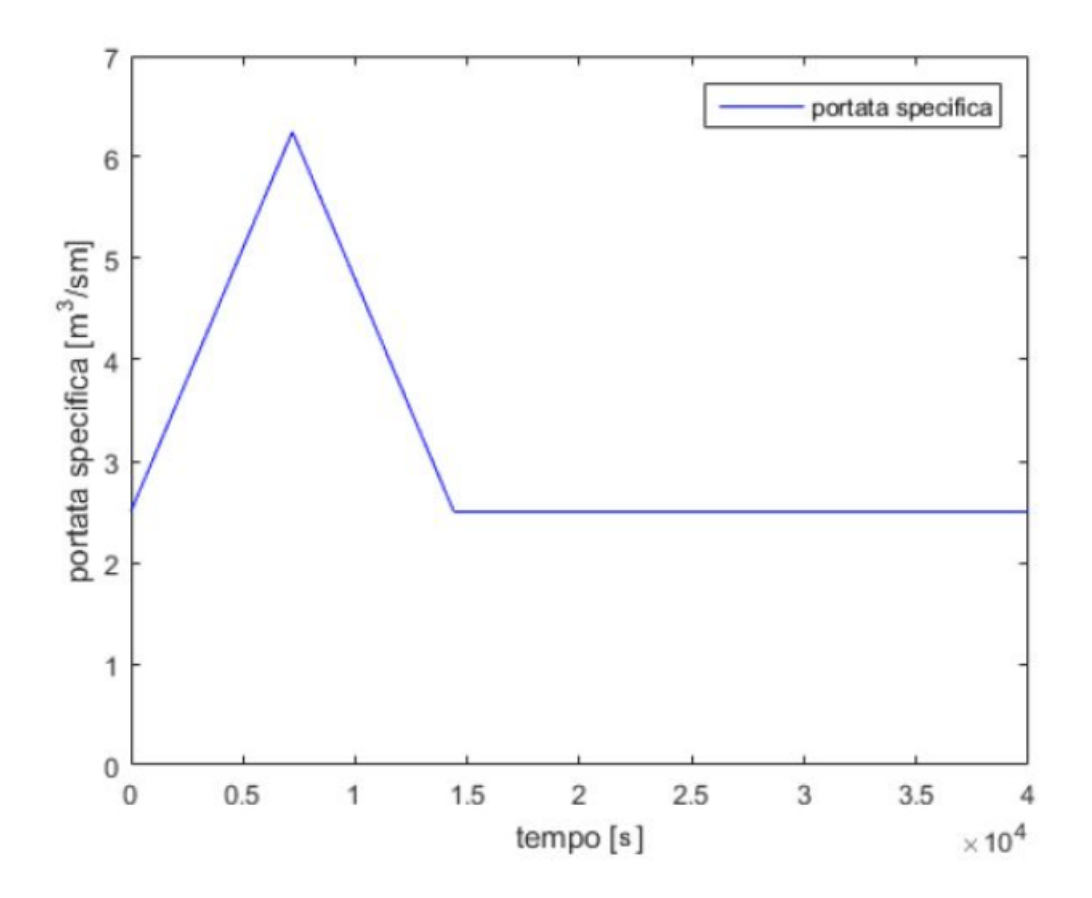

Figura 5.5: Idrogramma imposto a monte.

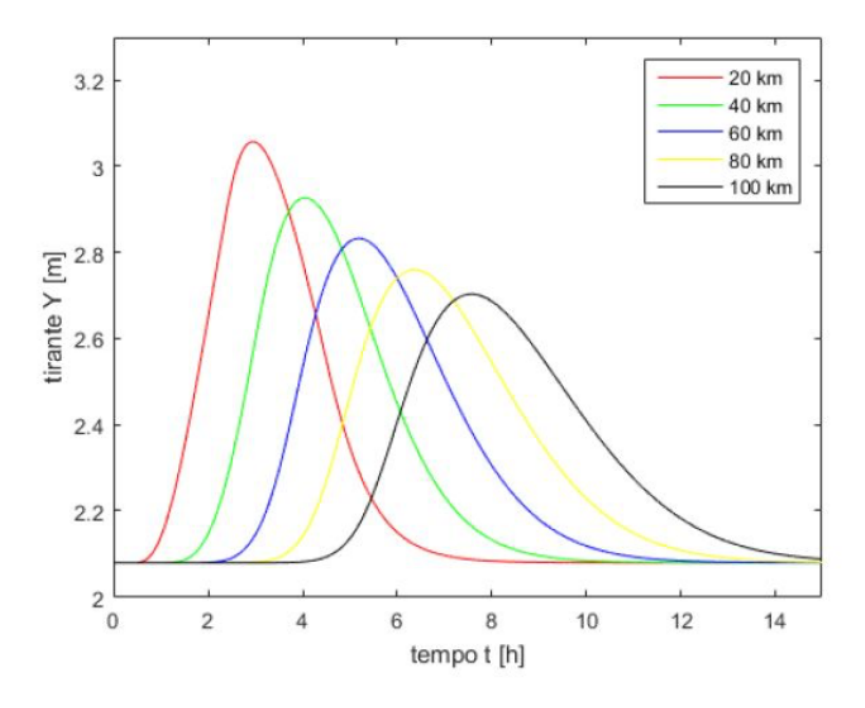

(a) Andamento del tirante nel tempo in sezioni diverse

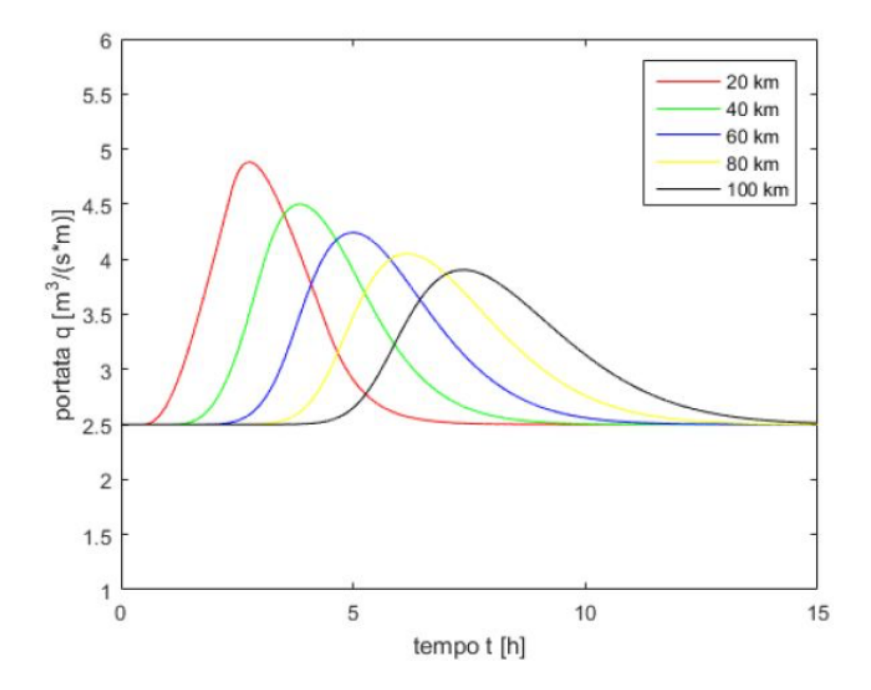

(b) Andamento della portata specifica nel tempo in sezioni diverse

Figura 5.6: Evoluzione dell'idrogramma nello spazio.

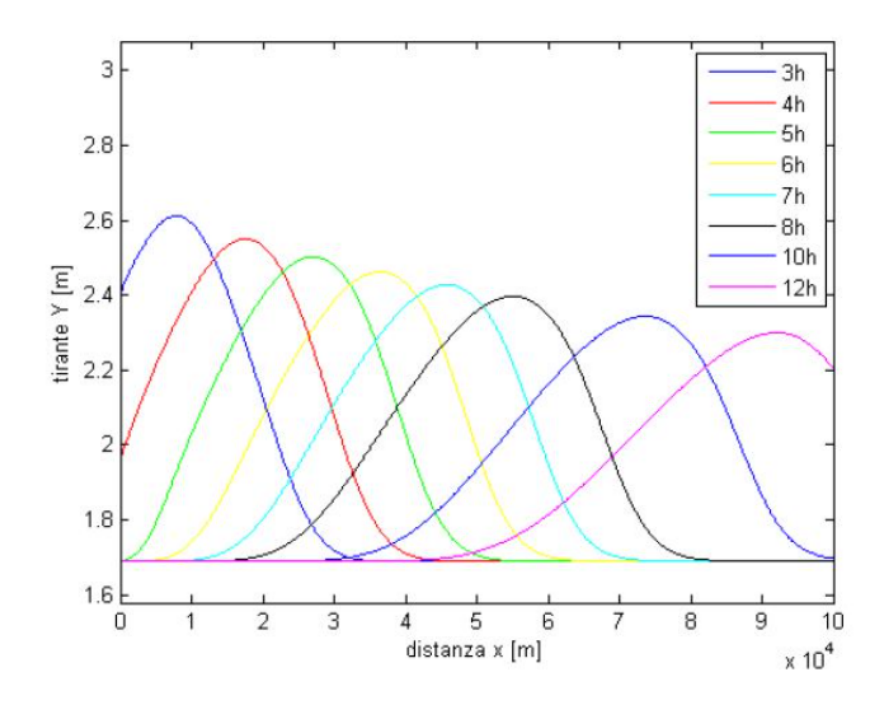

(a) Andamento del tirante nello spazio ad istanti diversi

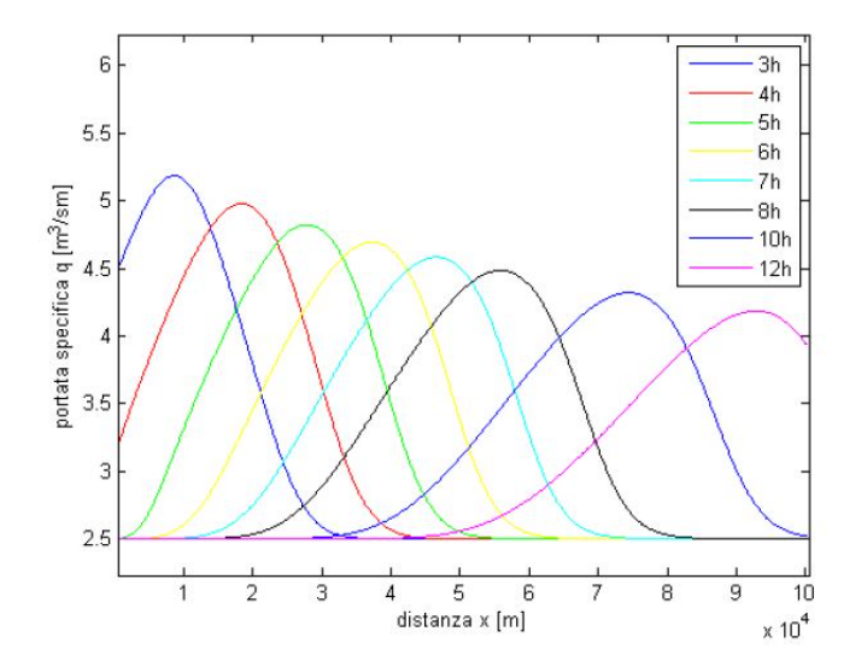

(b) Andamento della portata specifica nello spazio ad istanti diversi

Figura 5.7: Evoluzione dell'idrogramma nel tempo

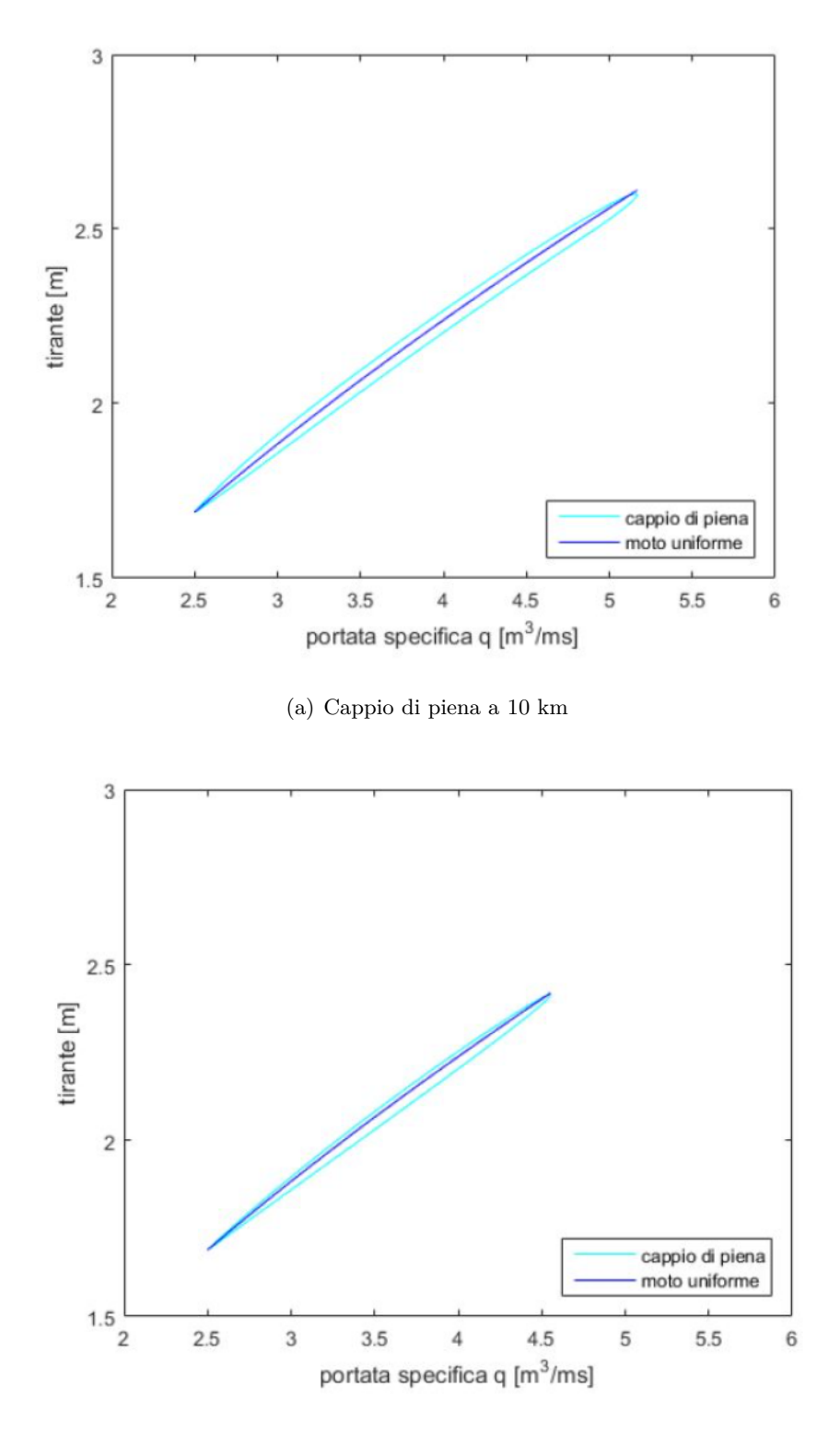

(b) Cappio di piena a 50 km

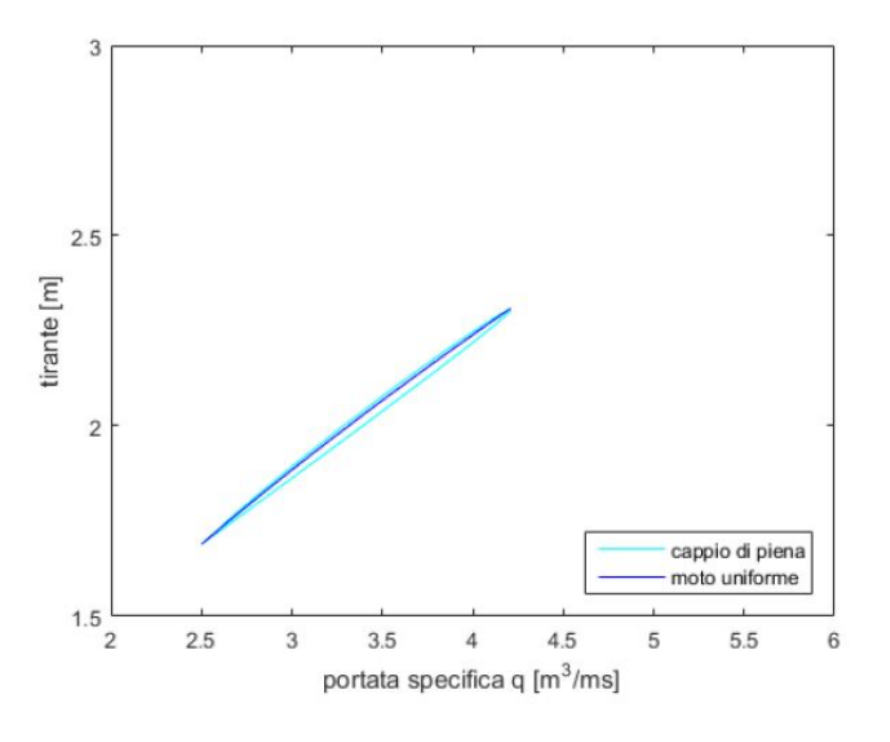

(c) Cappio di piena a 90 km

Figura 5.8: Cappi di piena in sezioni diverse

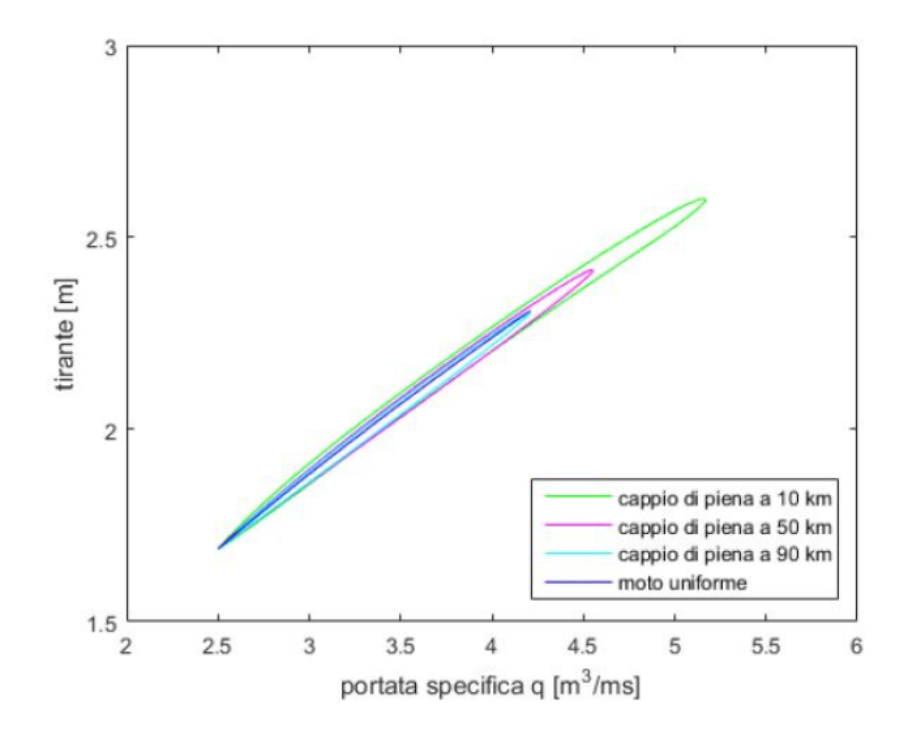

(a) Cappio di piena per  $i_f = 0.001$ 

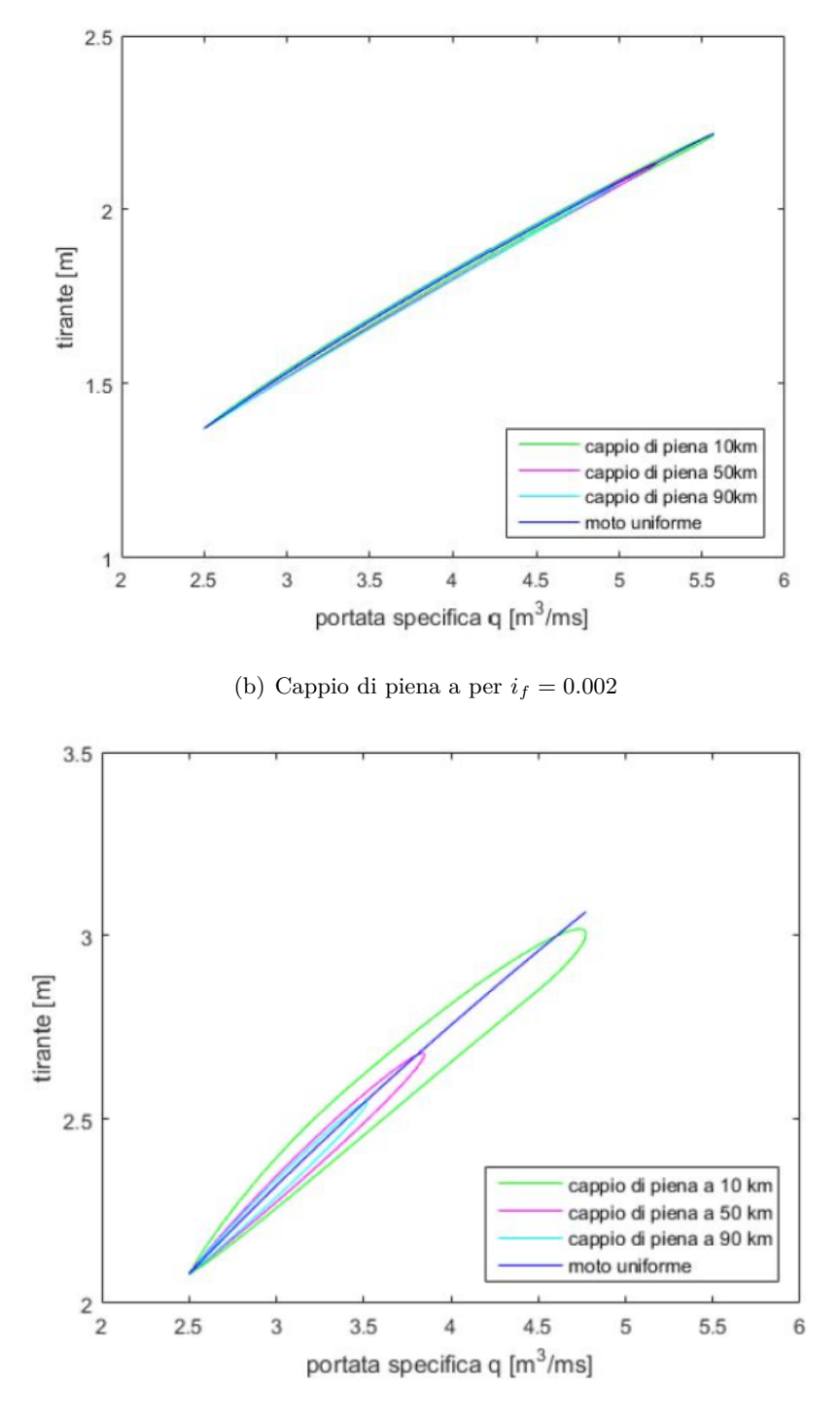

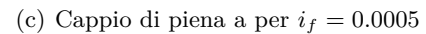

Figura 5.9: Cappi di piena per valori di *i<sup>f</sup>* diversi

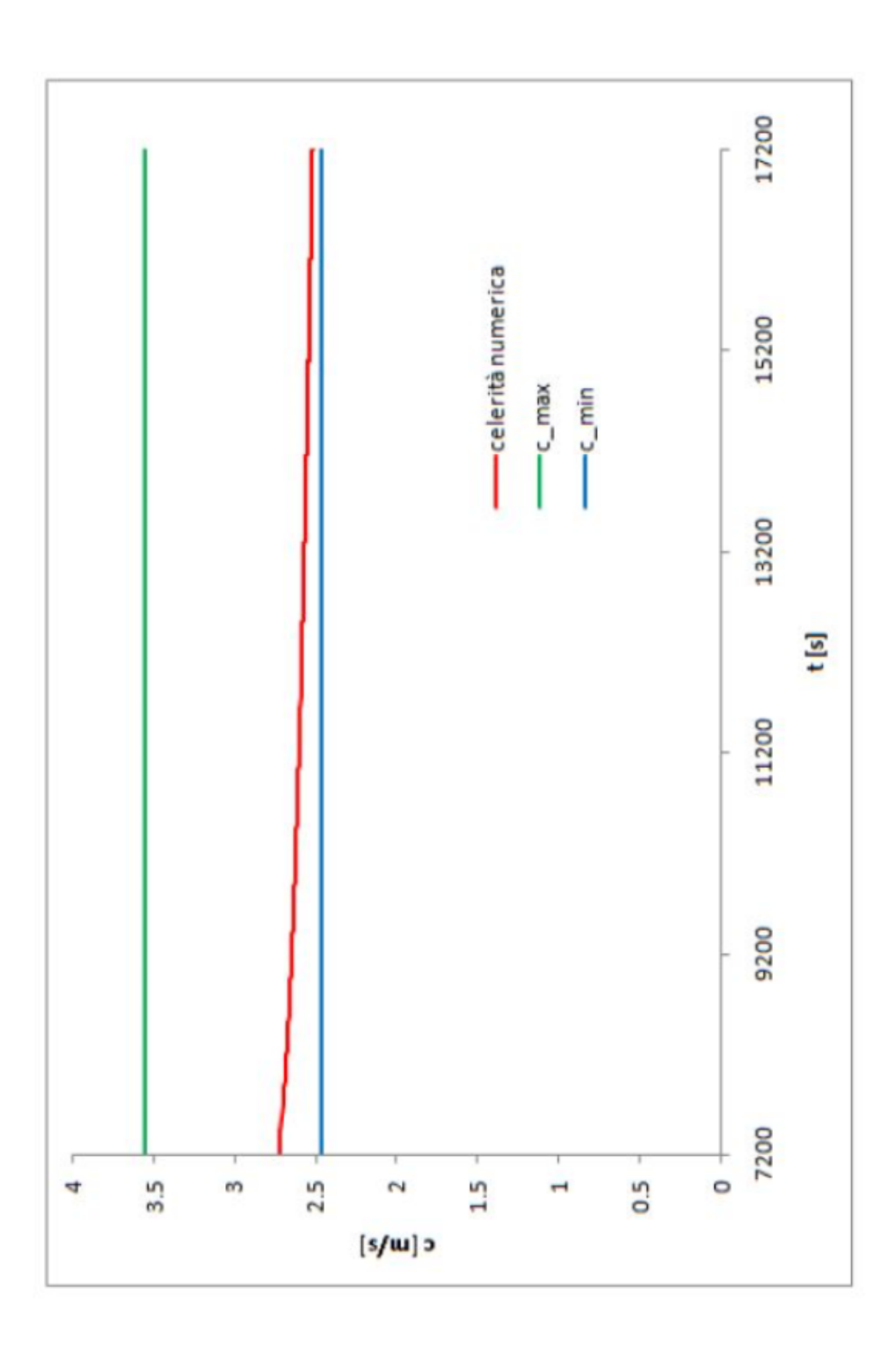

Figura 5.10: Confronto tra i valori di celerità numerica massimo e minimo.

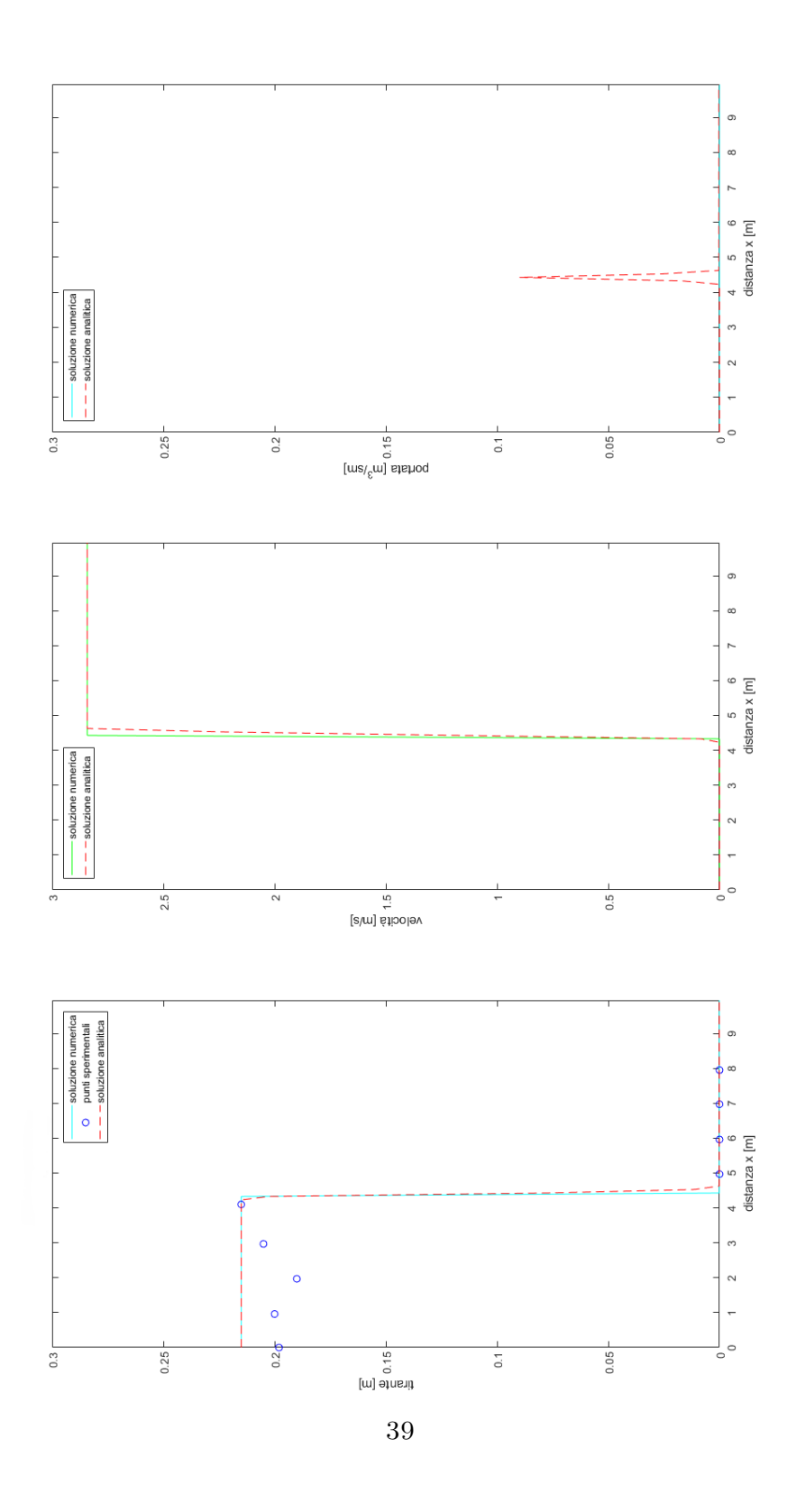

(a) Andamento di tirante, velocità e portata specifica a t = 0s

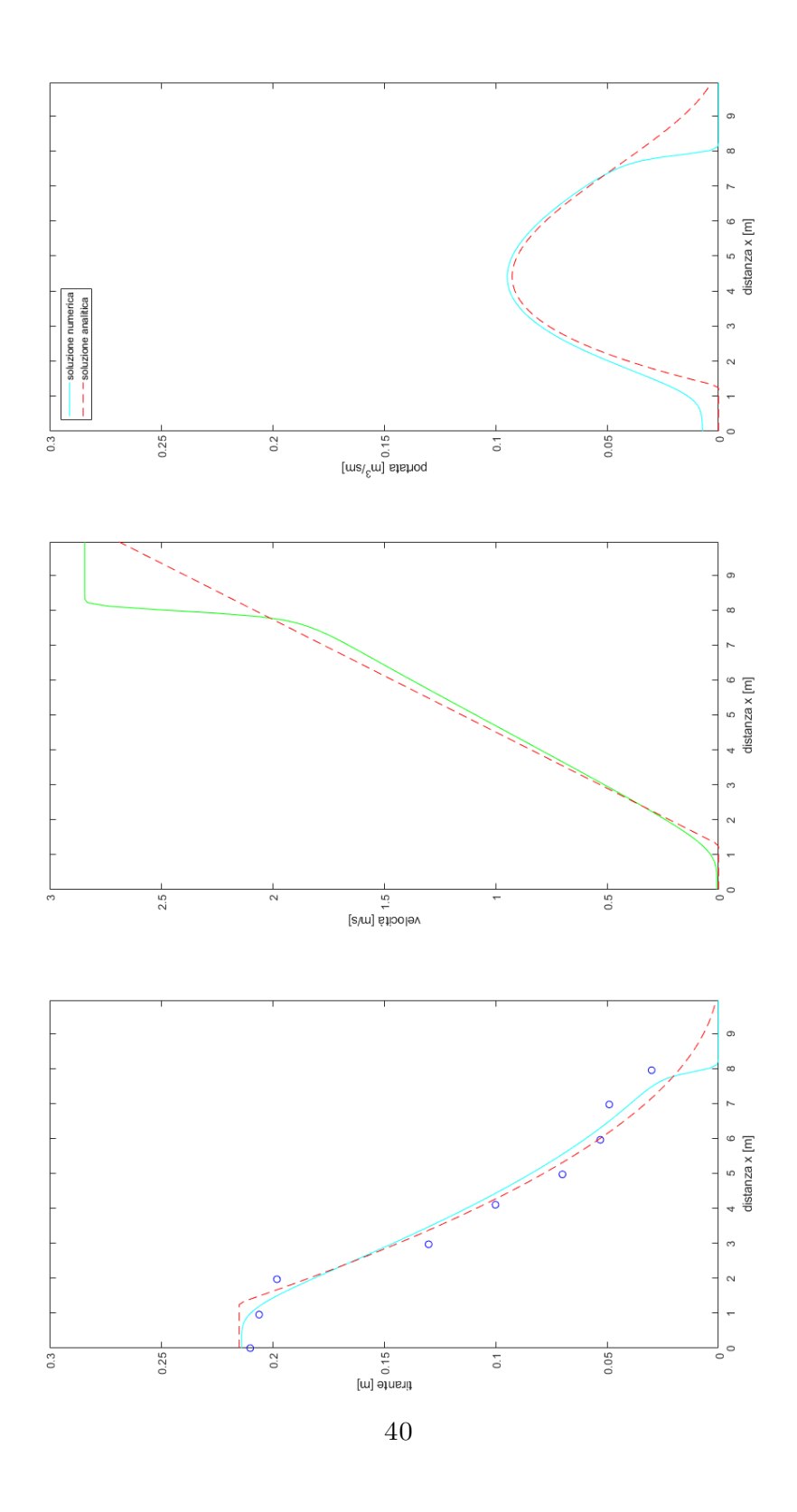

(b) Andamento di tirante, velocità e portata specifica a  $\mathbf{t}=2\mathbf{s}$ 

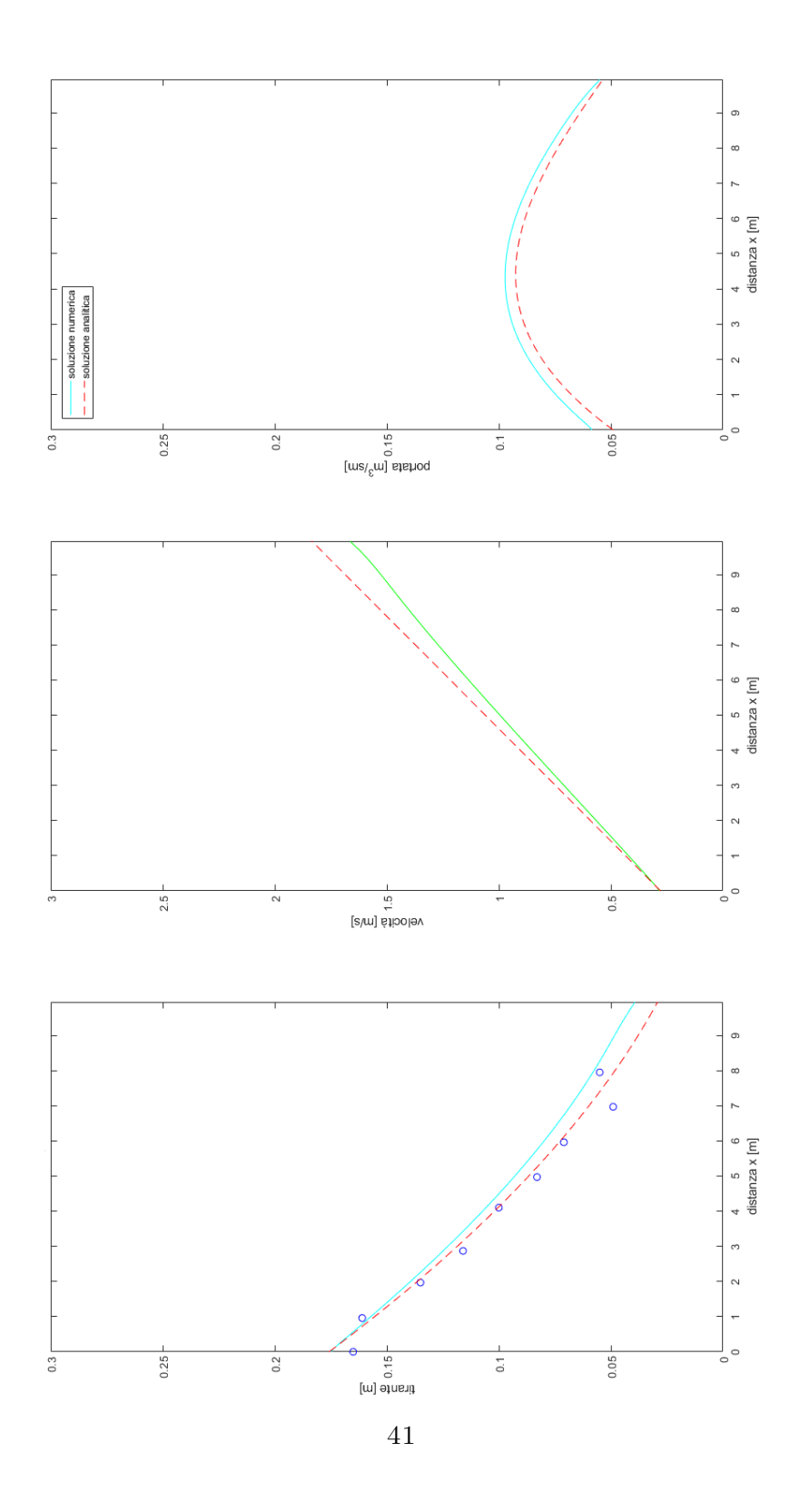

(c) Andamento di tirante, velocità e portata specifica a t =  $4s$ 

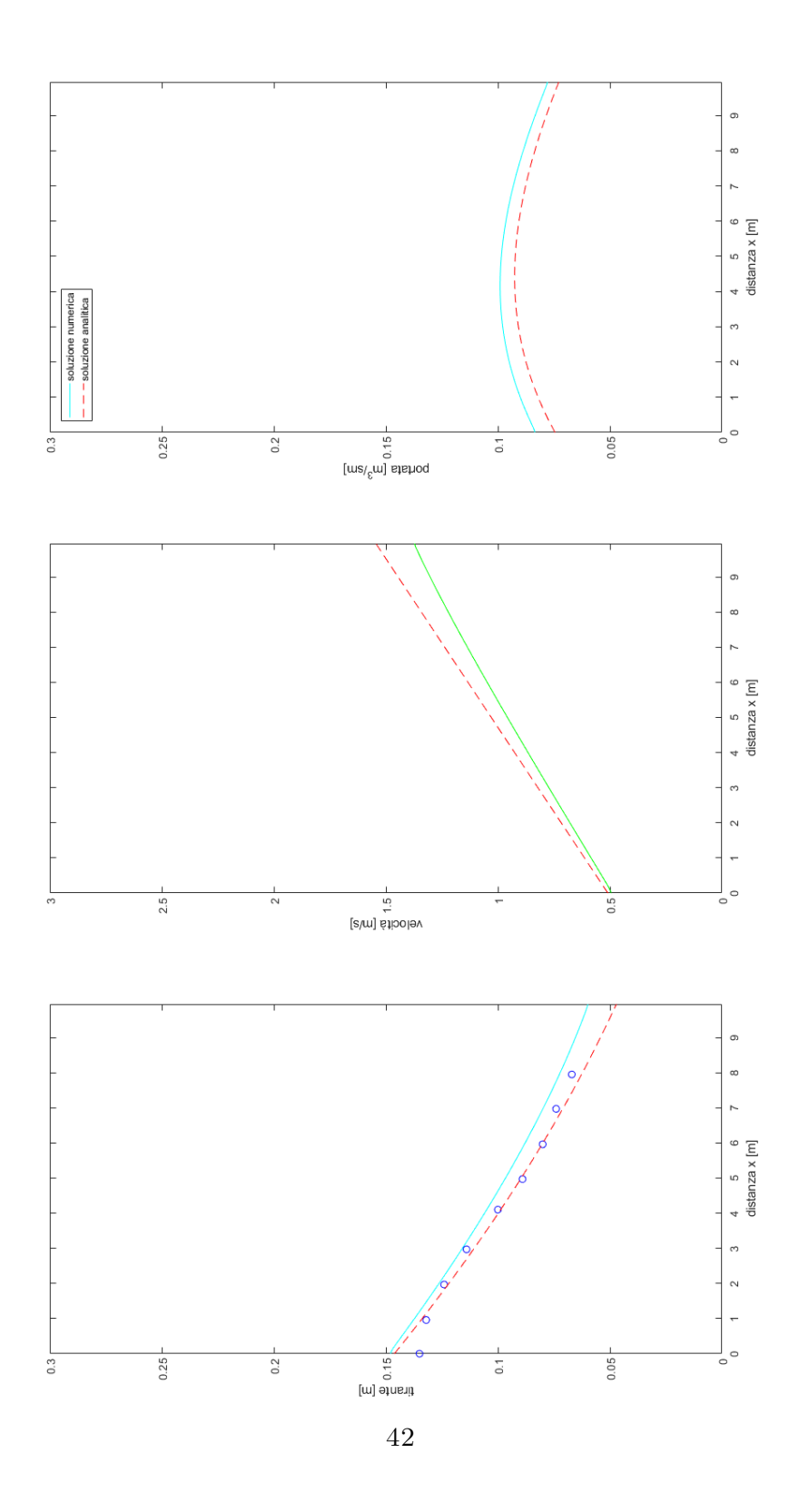

(d) Andamento di tirante, velocità e portata specifica a  $\mathbf{t} = 6\mathbf{s}$ 

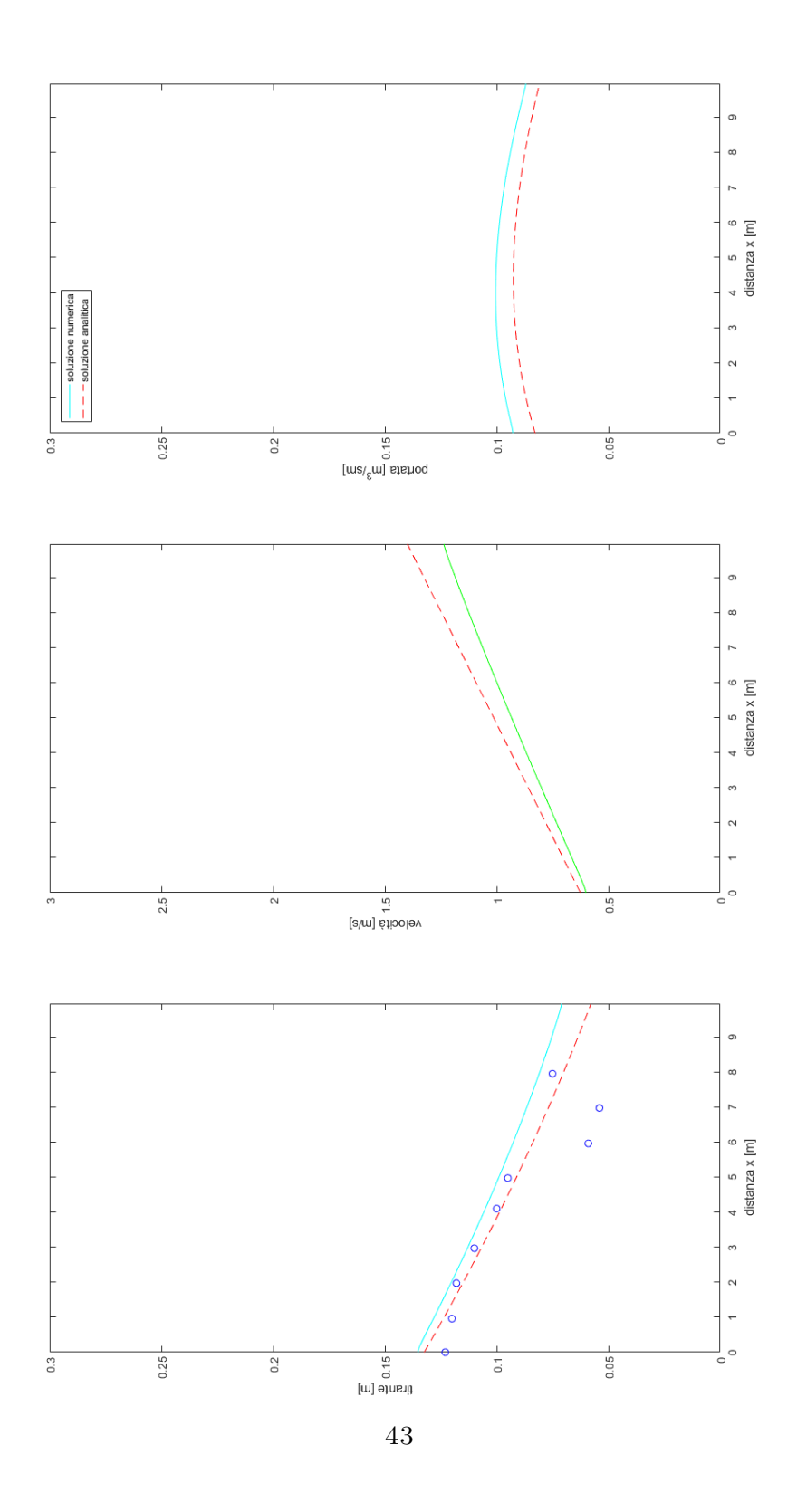

(e) Andamento di tirante, velocità e portata specifica a  $t = 8s$ 

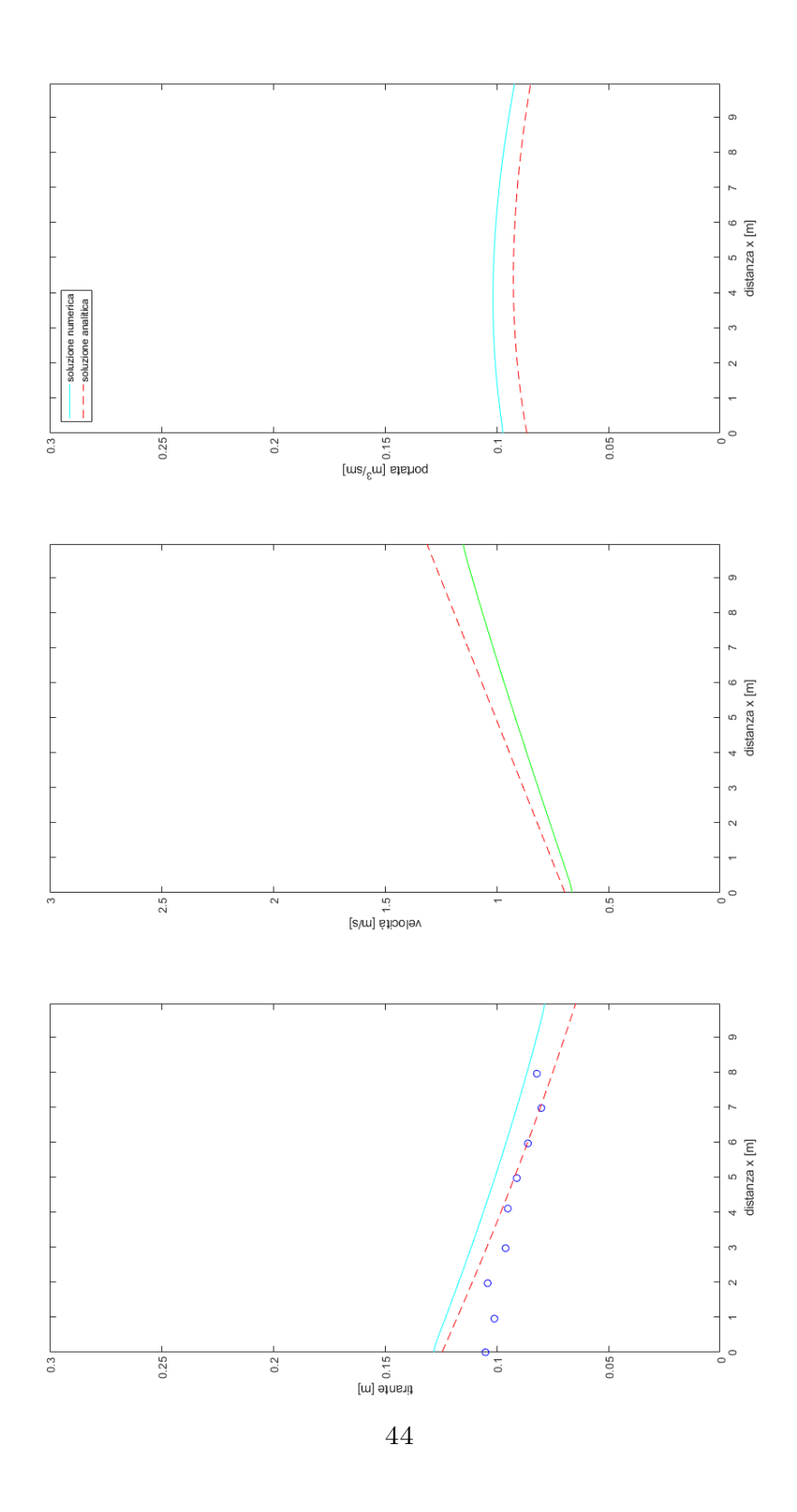

(f) Andamento di tirante, velocità e portata specifica a  $\rm t=10s$ 

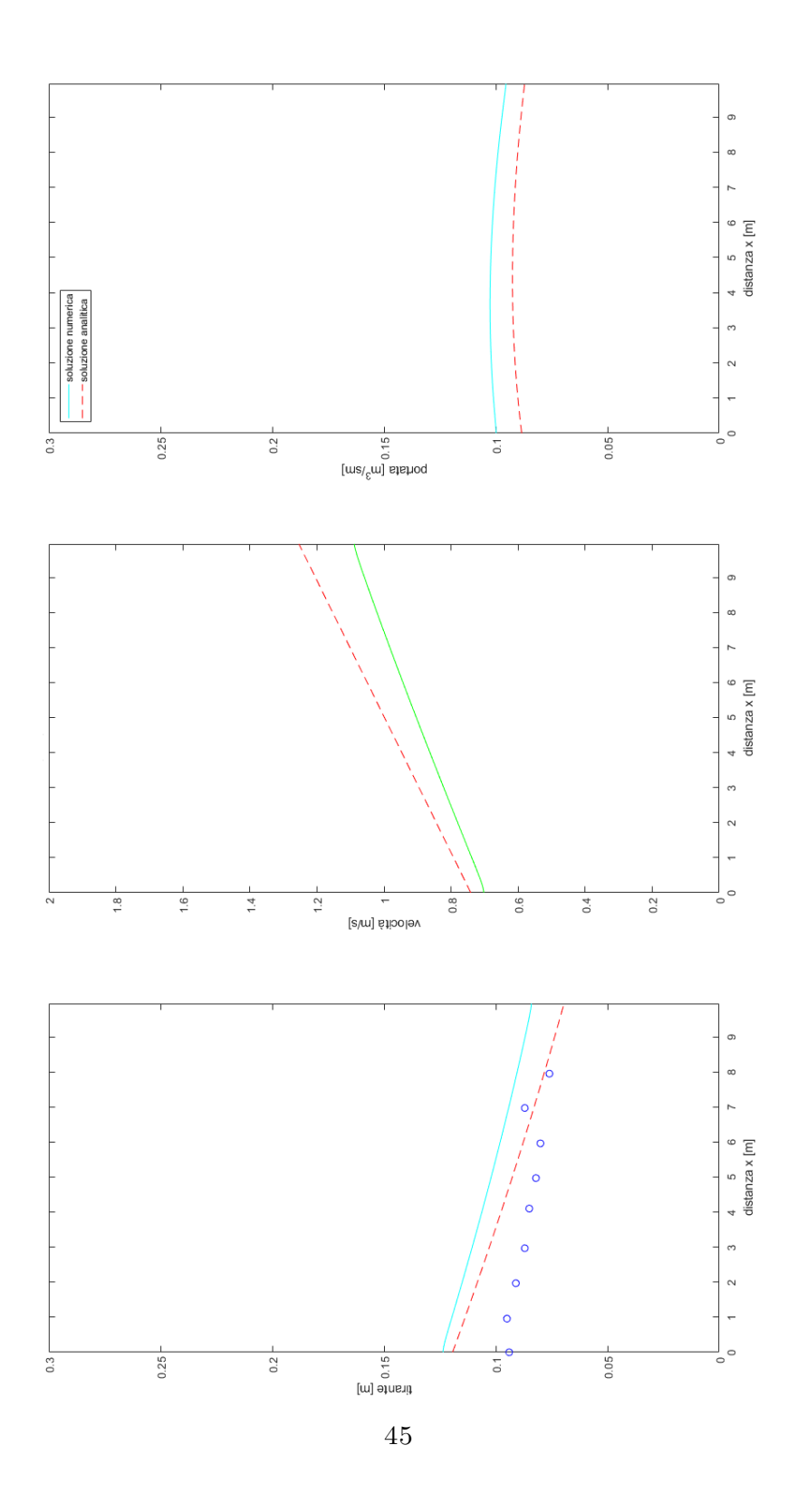

(g) Andamento di tirante, velocità e portata specifica a  $\rm t=12s$ 

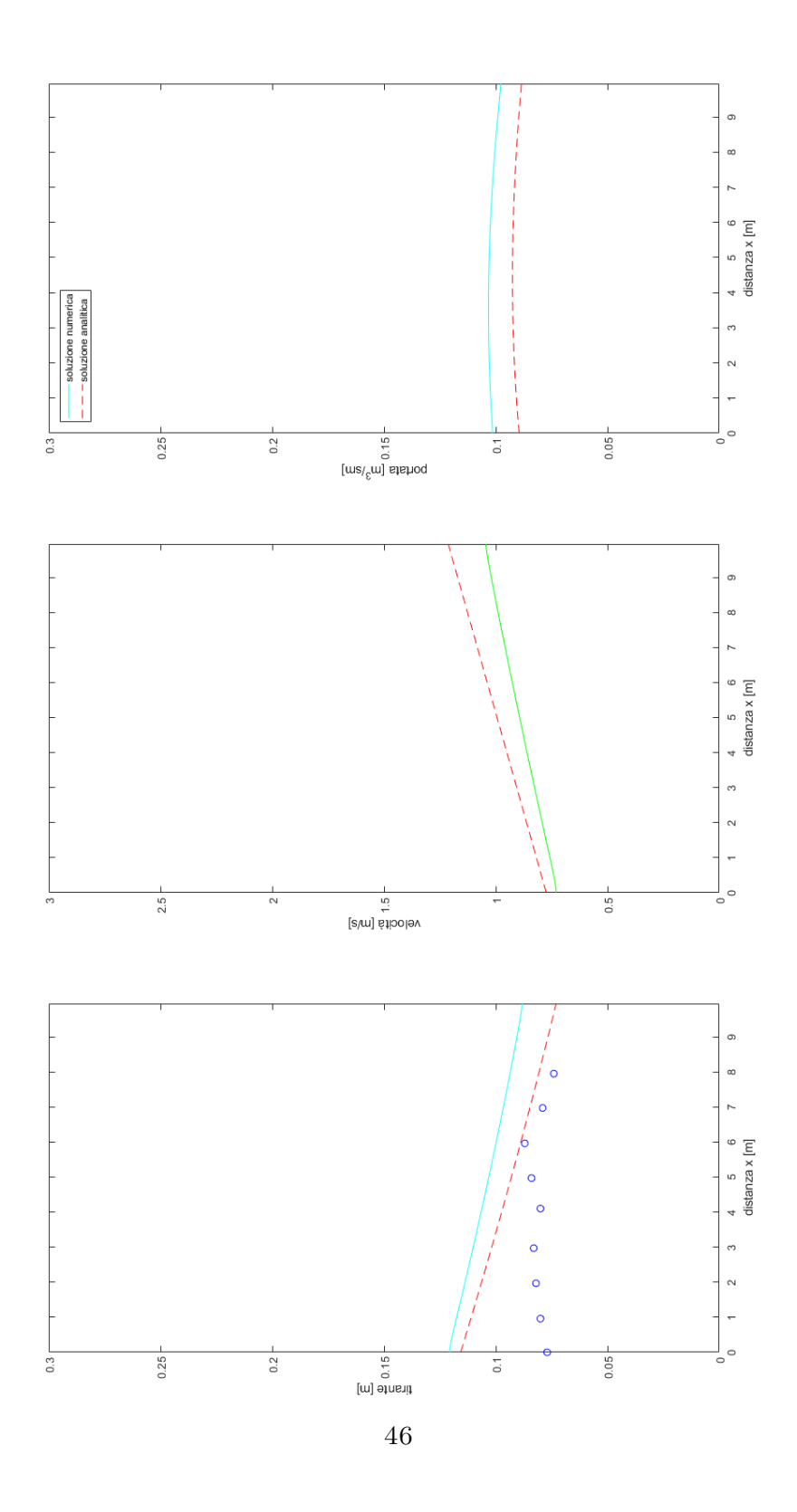

(h) Andamento di tirante, velocità e portata specifica a  $t=14s$ 

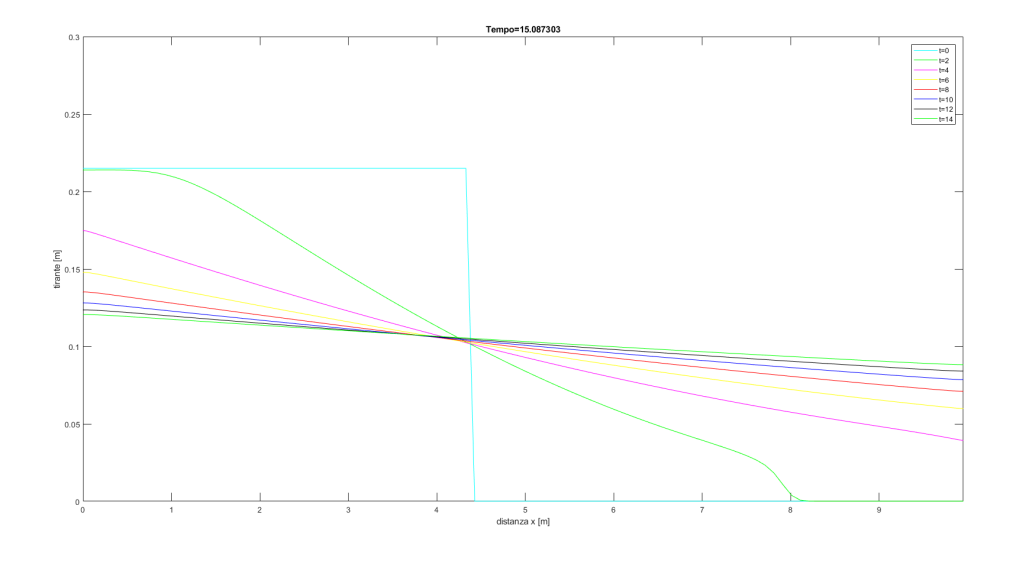

(i) Risultato numerico

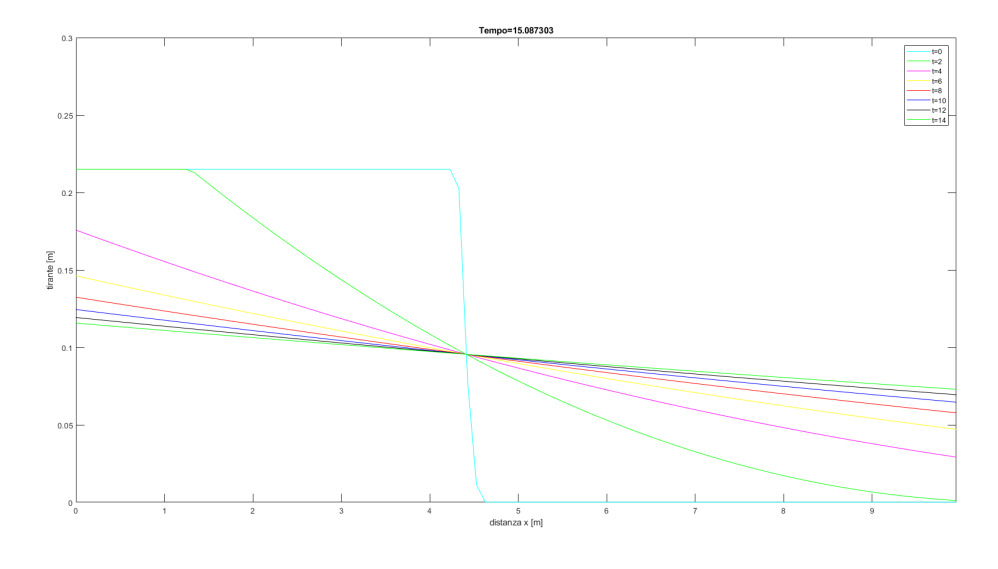

(j) Risultato analitico.

Figura 5.11: Confronto dei tiranti nell'intorno della diga

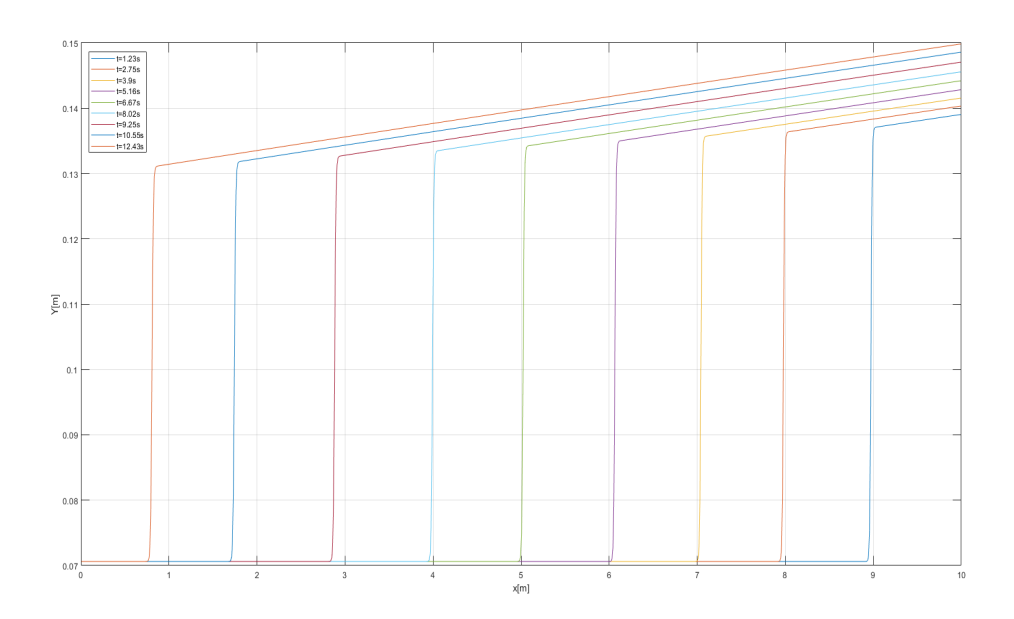

Figura 5.12: Passaggio del fronte d'onda ad intervalli temporali diversi

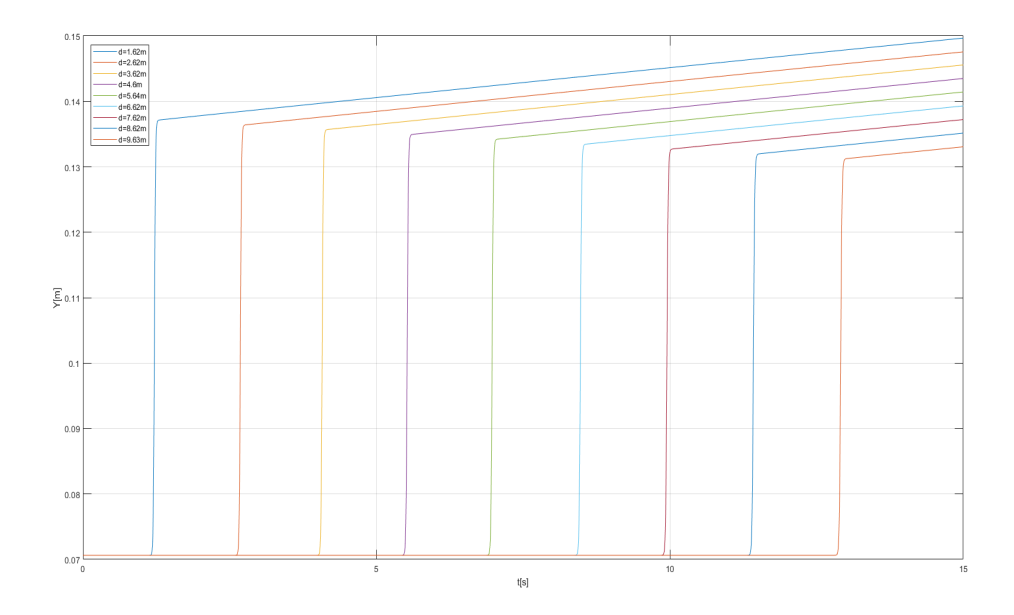

Figura 5.13: Tirante in funzione del tempo a sezioni fissate

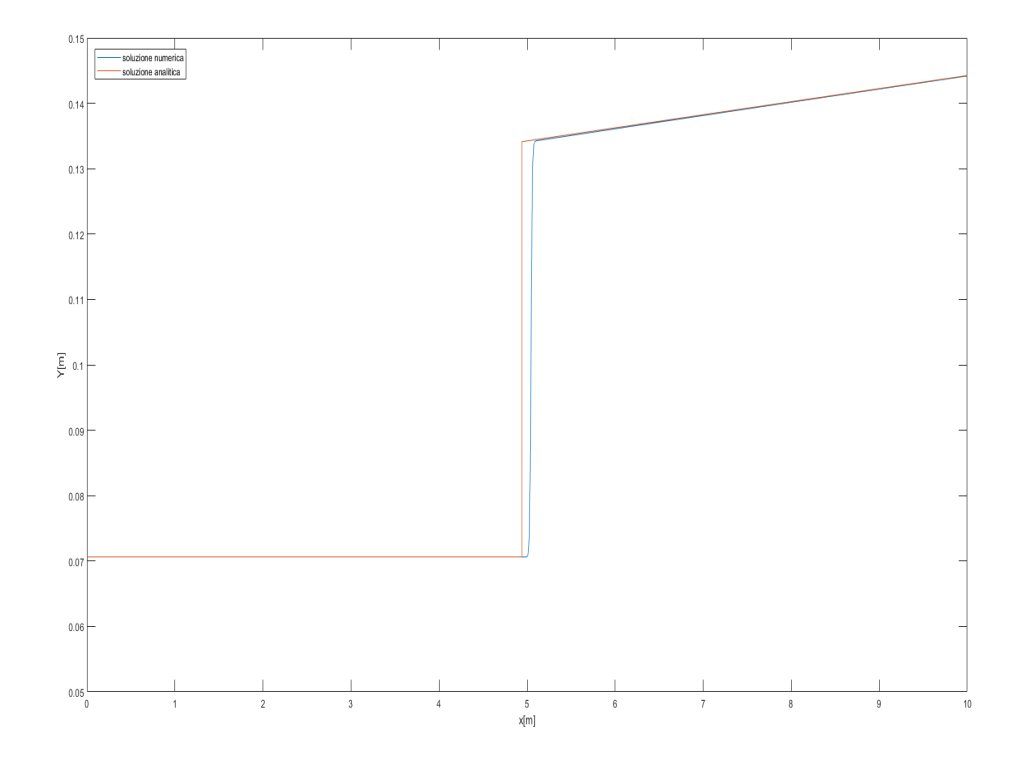

Figura 5.14: Confronto tra tirante analitico e numerico

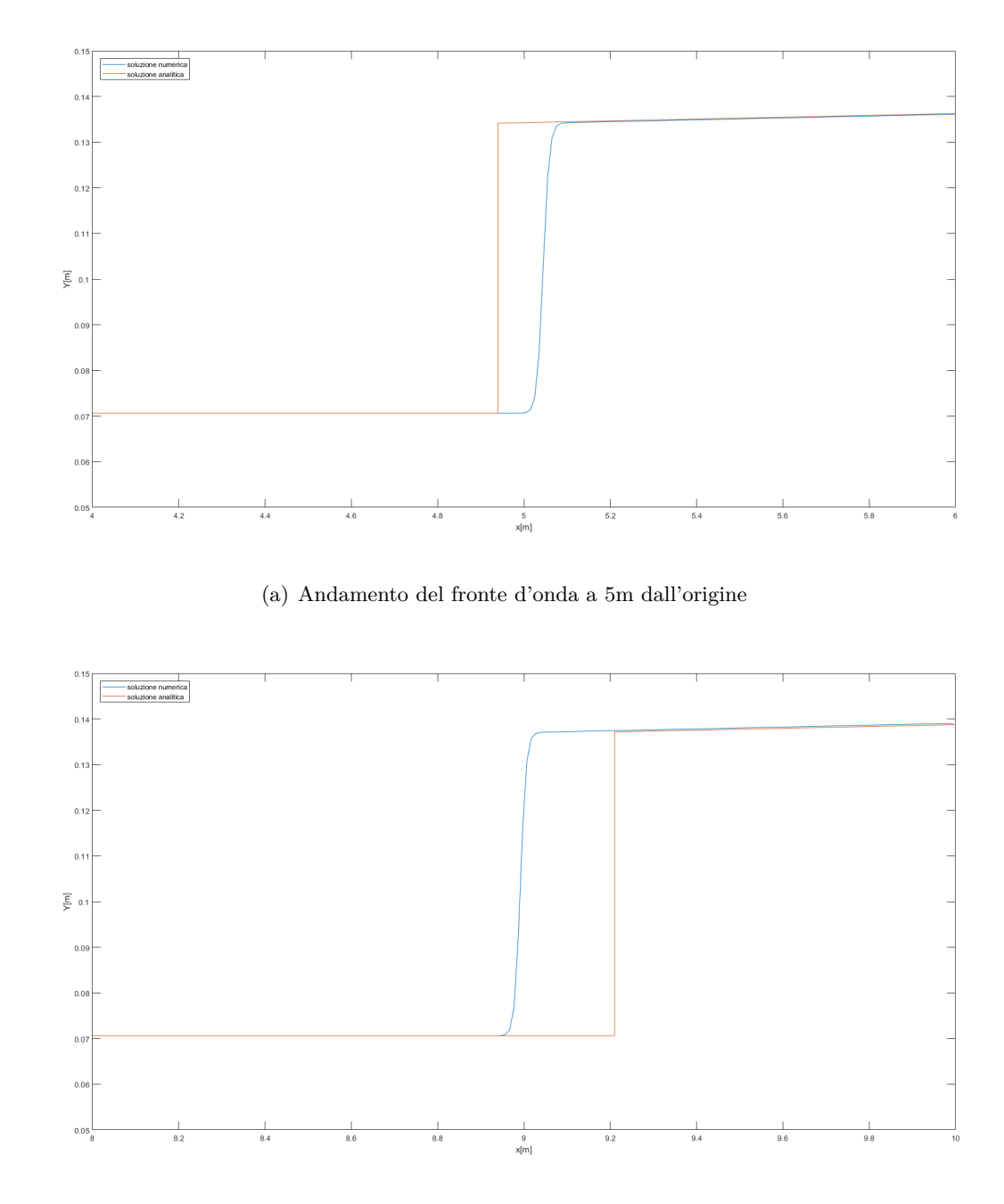

(b) Andamento del fronte d'onda a 9m dall'origine